# **JavaScript**

## **Table of Contents**

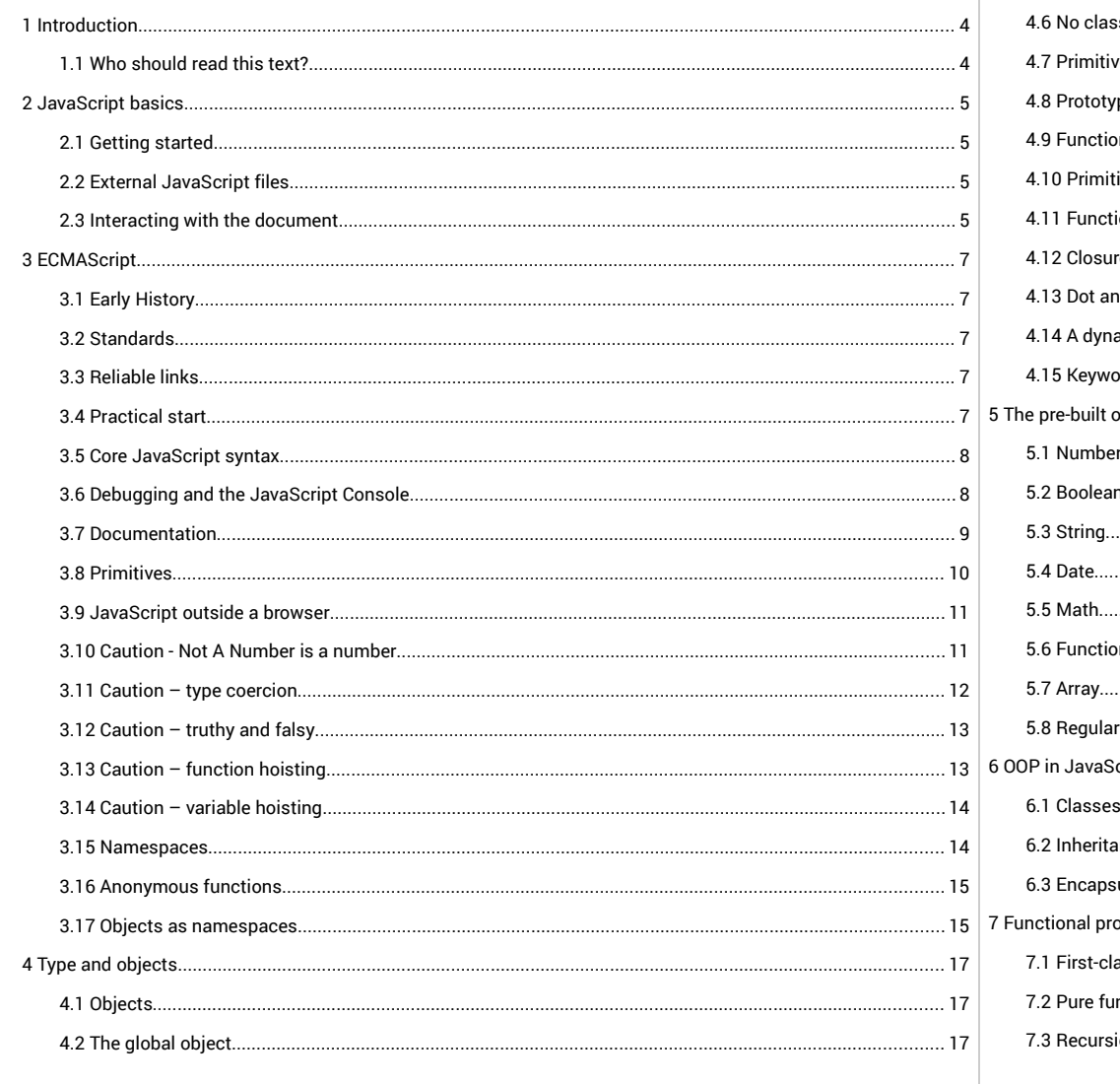

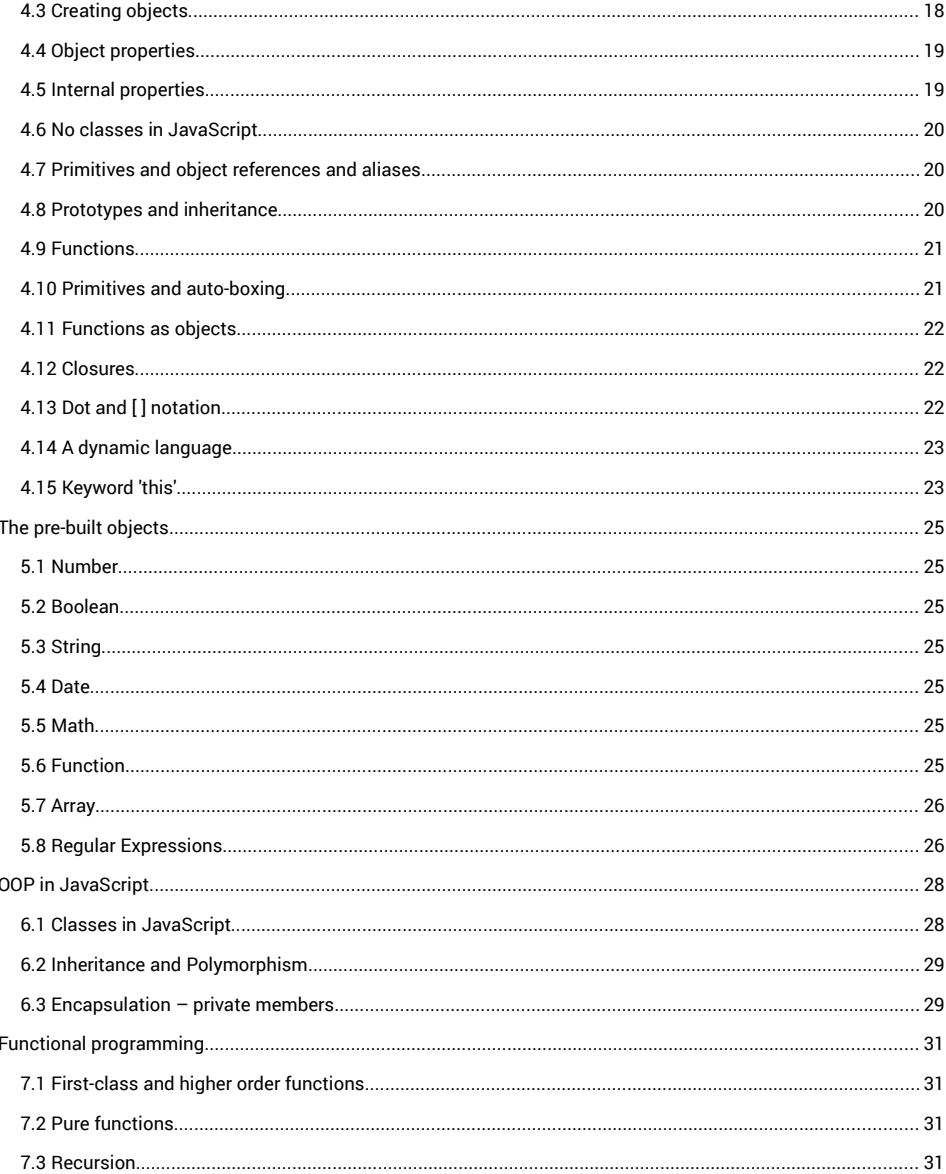

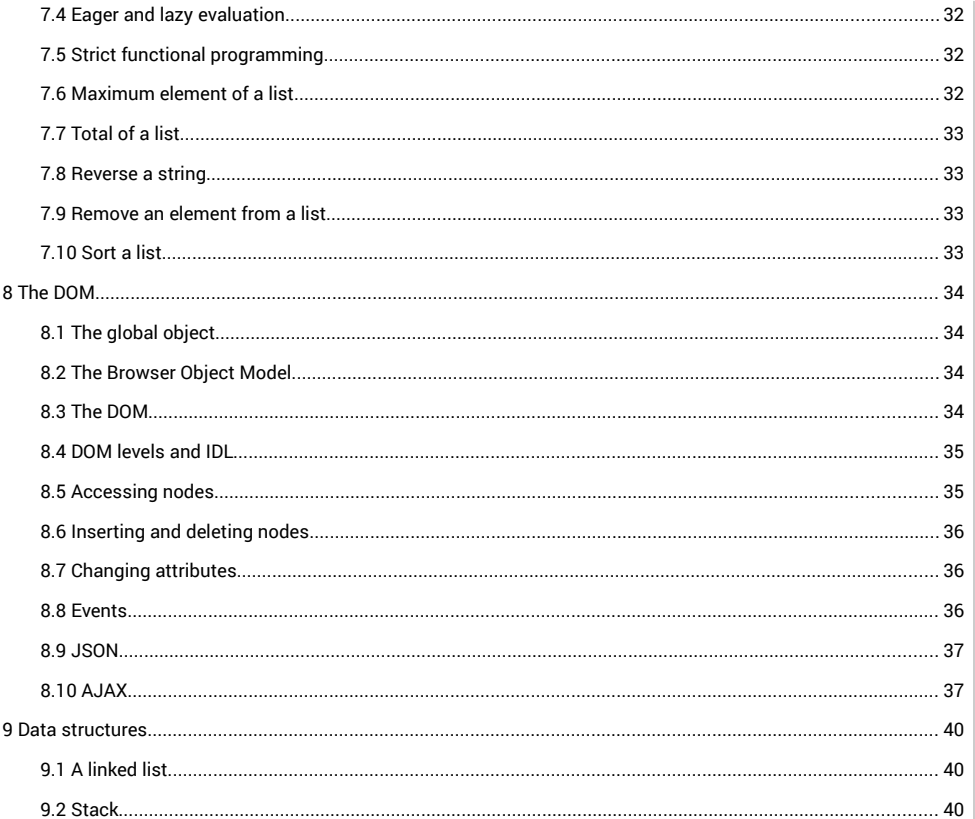

## <span id="page-3-1"></span>1 Introduction

### <span id="page-3-0"></span>1.1 Who should read this text?

JavaScript as a programming language is a product of the browser wars between Netscape and Microsoft in the 1990s. It is often used by graphics designers who have no background in Computer Science. Consequently it is often given a rather low status compared with languages like C.

However, this is not appropriate. JavaScript does have a formal specification (as ECMAScript 5.2). It is an interpreted language which can be used in several paradigms – structured programming, OOP and functional programming. It is dynamic – code can change itself at runtime.

For client-side programming, its great advantage is the fact that all browsers contain interpreters, so there are no problems about distributing code.

This text is not intended for people learning to program. It assumes that

1. You are familiar with the basic programming concepts of variable, type, control constructs and so on.

2. You know a 'proper' language like C or Java

3. You know html and css, and can write web pages using a text editor and understand how to load them into a browser to test them.

4. You have some idea of server-side scripting, say in php, and database use with SQL, say with mySQL.

For example, you should know what an associative array is.

There is *no reference material* here. That would be pointless. Links are given to complete references to the standards. Web links are much more appropriate for that than a text like this. This means the text is pretty short.

## <span id="page-4-3"></span>2 JavaScript basics

### <span id="page-4-2"></span>2.1 Getting started

This section is intended as an informal introduction to coding in JavaScript. More details are provide section.

Try this:

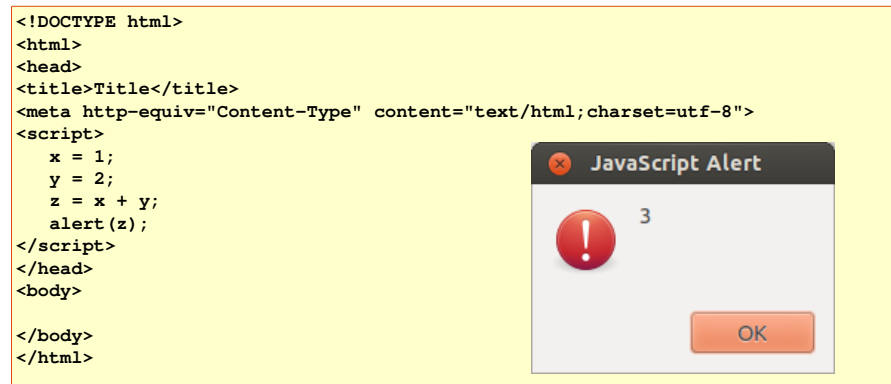

When this loads, it outputs as shown. We have two variables x and y. We add them, in z, and the alert displays the result. Try experimenting with the script.

## <span id="page-4-1"></span>2.2 External JavaScript files

A script can be placed in the head of an html page (or anywhere else). But this has disadvantages. We might have might have might have might have might have might have might have might have might have might have might have a useful script which we want to use in every page, which would mean including it in every page. As for much more effective to have the script in a separate file, and link it to any web page in which we wan example

**<!DOCTYPE html> <html> <head> <title>Title</title>** <meta http-equiv="Content-Type" content="text/html;charset=utf-8"> **<script src="js1.js"></script> </head> <body>**

**</body> </html>**

and the file js1.js is

**var incomeTax=3+4; alert(incomeTax);**

### <span id="page-4-0"></span>2.3 Interacting with the document

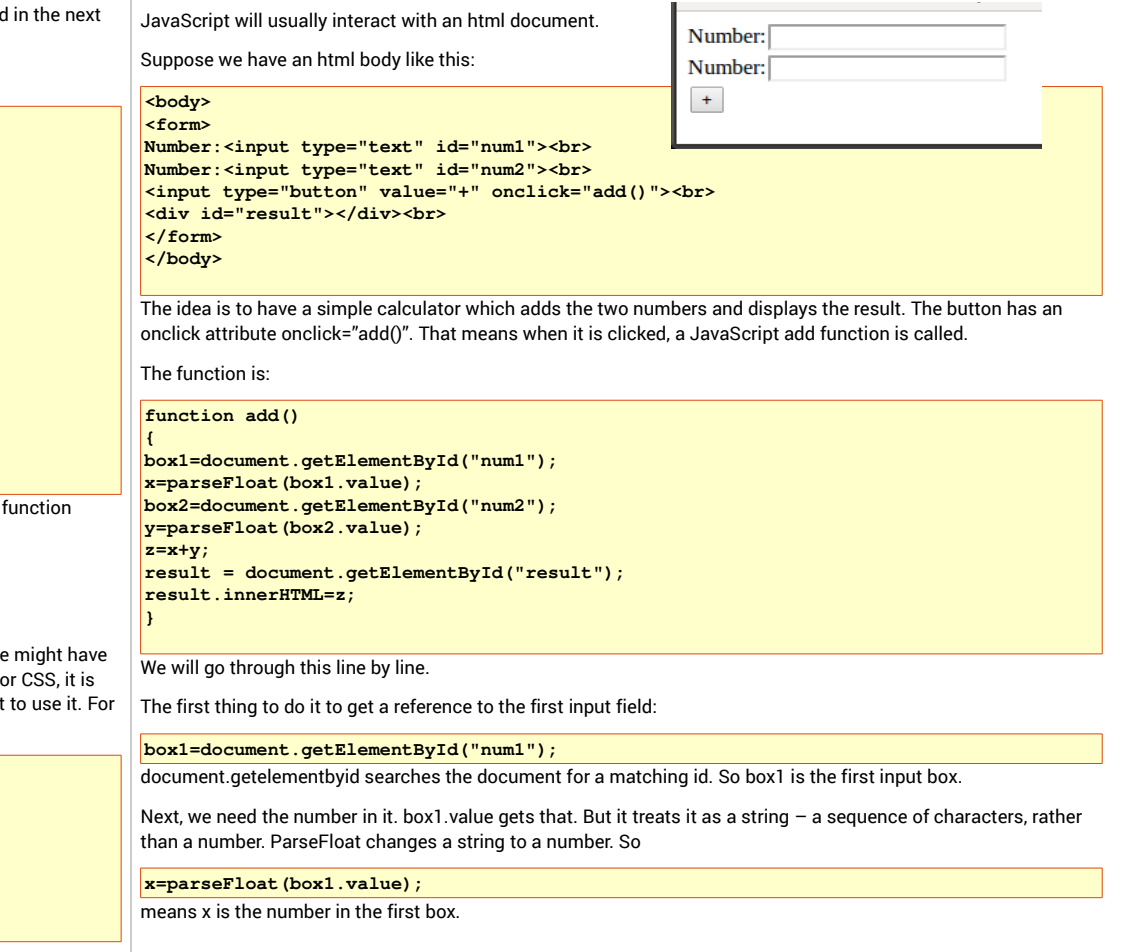

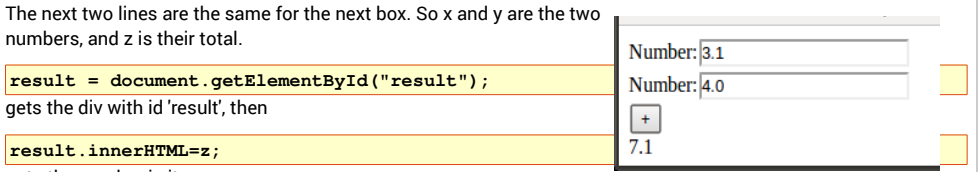

puts the number in it:

Try adding subtract multiply and divide buttons.

## 3 ECMAScript

<span id="page-6-4"></span>*The evolution of languages: FORTRAN is a non-typed language. C is a weakly typed language. Ada is a strongly typed language. C++ is a strongly hyped language. --Ron Sercely*

## <span id="page-6-3"></span>3.1 Early History

In 1995 Netscape developed a scripting language, named LiveScript, to use in their browser, Navigator. Its release coincided with the first release of Java by Sun, and marketing people at Netscape thought this sounded good, so they switched the name to JavaScript at the last moment. JavaScript has no other connection with Java other that this marketing ploy.

This was the time of the 'browser wars' between Netscape and Microsoft. Netscape now had a browser which could do things Internet Explorer could not do, so Microsoft quickly responded with their own version, named JScript, in 1996.

### 3.2 Standards

<span id="page-6-2"></span>*Just because the standard provides a cliff in front of you, you are not necessarily required to jump off it. --Norman Diamond*

The Netscape/Microsoft battle was interesting for standards. Both wanted a better browser, and hence a different browser. But if scripts were handled differently, they would only work on one browser, so there was pressure for a standard. In 1997 ECMA ( European Computer Manufacturer's Association) produced a standard, known as ECMAScript.

The current standard is ECMAScript 5.1, released in 2011, and this text will use that standard. All current browsers in widespread use support it, and for most, have done so for several versions back.

So this text should really be titled ECMAScript not JavaScript.

## <span id="page-6-1"></span>3.3 Reliable links

JavaScript is heavily used by web page designers, who often have backgrounds in graphic design and not in computer science. Consequently many blogs and 'tuts' are written by people who have a very shallow understanding of the language. This means Googling often leads to articles which only relate to simple aspects of the language and are often incorrect.

Here are some links to material which is authoritative and reliable:

The ECMAScript standard : <http://www.ecma-international.org/publications/files/ECMA-ST/Ecma-262.pdf>

The Mozilla Developer Network JavaScript pages at<https://developer.mozilla.org/en-US/docs/Web/JavaScript/> This has a reference section and a language guide.

Dmitry Soshnikov's pages, like<http://dmitrysoshnikov.com/ecmascript/javascript-the-core/>

Douglas Crockford's site<http://javascript.crockford.com/>

## <span id="page-6-0"></span>3.4 Practical start

This is so you can get on and write some scripts and try things out. JavaScript is a general purpose interpreted language, but overwhelmingly it is used in a web page in a browser. We can put a script in a page in three ways.

The first way is to put the code in an event handler. Some html elements have attributes which are event handlers – which specify what should happen if the user does something. The most obvious is when a button in clicked. So we can say:

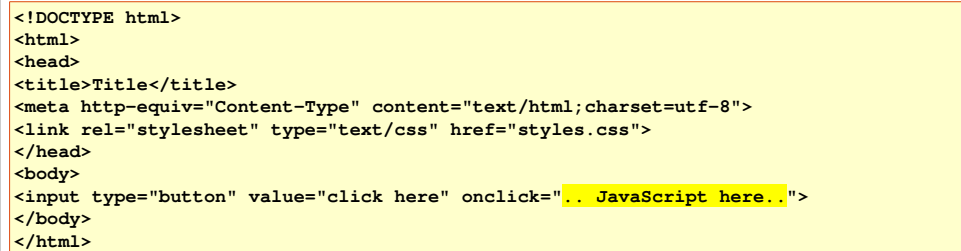

Some code to try out would be alert('You clicked')

This has the disadvantage that it mixes up html and script. It also means if you need to do the same thing at

<span id="page-7-1"></span><span id="page-7-0"></span>different places, you have to copy the code. A better way is to put the code in a script element, usually in the head element: **<!DOCTYPE html> <html> <head> <title>Title</title>** <meta http-equiv="Content-Type" content="text/html;charset=utf-8"> **<link rel="stylesheet" type="text/css" href="styles.css"> <script> .. JavaScript here .. </script> </head> <body> </body> </html>** Before version 5, html required you to say what language the script was in. It now defaults to JavaScript. The script is executed as the page is loaded – so that script would be executed before <br/>body> is loaded. But suppose we have several pages which all require the same scripting? This corresponds to the same issue with styles, and the fix is the same – put it in a separate file, which can be linked to by multiple html pages  **<!DOCTYPE html> <html> <head> <title>Title</title> <meta httpequiv="ContentType" content="text/html;charset=utf8"> <link rel="stylesheet" type="text/css" href="styles.css"> <script src="js1.js" > </script> </head> <body> </body> </html>** Then the script is simply in the file 'js1.js' 3.5 Core JavaScript syntax JavaScript syntax is based on C, with a few variations. Code is structured as global scope, or function scope. JavaScript can run in normal mode or in strict mode – set by saying 'use strict'; at the start of a script, or function. In normal mode variables do not have to be declared before use. If you refer to a new variable, a variable of that name is simply created. This is a problem. If you have a variable named incomeTax, and you say incometax=4; then now you have two variables, and no syntax error. Using strict mode will treat this as a reference error, which you will see in the console. Strict mode also makes some other changes to JavaScript semantics – test your code. Another issue is 'use strict' must be the first statement. Suppose you say in a web page <script src="js1.js"></script> <script src="js2.js"></script> Then js1 and js2 are concatenated. Suppose js1 start 'use strict' – then everything is in strict mode. But suppose js2 starts use strict, and js1 does not. Then *nothing* is in strict mode. Statements must end with a semi-colon. However if you miss out one, the interpreter will in effect insert one, if it is appropriate, according to an obscure set of rules. Good practice is to always put a semi-colon at the end. = is the assignment operator == compares values === compares values *and types* The interpreter will often do an implicit type conversion with ==, in JavaScript called 'type coercion'. Examples follow. It is safer to use  $==$ . There are some other pitfalls, explained below. The type system is initially confusing. There are a set of primitive types (such as string and number), and objects. But there are no classes. There are some pre-built objects, and some of these are prototypes for object-based versions of the primitives – like String and Number. A section below covers types and objects. 3.6 Debugging and the JavaScript Console *As soon as we started programming, we found to our* 

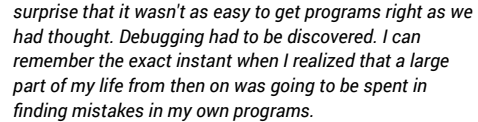

*Maurice Wilkes 1949*

Try this:

326 **<script>**  $327$ **x=3+4;** 328 329<br>329<br>330<br>331 **alert(X); </script>** You expect 7. You get nothing. Not even an alert box. Where's the bug?  $\begin{array}{c} 332 \\ 333 \end{array}$ The problem is we've defined x, and we are outputting X, and JavaScript is case-sensitive  $- x$  and X are different.  $rac{334}{ }$  $335$ Is there any way we can get help in finding bugs like this? The answer is the JavaScript console, which most 336 browsers will display somehow. 337  $\circ$  $\forall$  <top frame>  $\forall$ In Chrome it is in 338 ◎ ▶ Uncaught ReferenceError: X is not defined pageone.html:9 Tools..JavaScript console. 339 340 Ą You still need to do some work. 341 You must read the error 342  $\frac{1}{343}$ message very carefully  $\frac{344}{}$ 'Uncaught ReferenceError: X is 345 not defined' and try to work out what it means. The console tells you where the error occurred – in pageone.html at 346 line 9. After some thought you should see you have typed X when it should have been x. 347<br>348<br>349<br>350<br>351<br>352<br>353<br>355 Use the JavaScript console. You can use alert(something) to display output, but this is modal and you have to click OK – no good for outputting 100 values. Two alternatives are

document.write(something);

which writes into the web page, or

console.log(something)

which outputs to the JavaScript console. The console has advantages that it displays uncaught errors and where they are, as shown.

### <span id="page-8-0"></span>3.7 Documentation

Java has javadoc, the tool which generates doucmentation as html pages from comments in the correct format.

There is no standard equivalent for JavaScript, but jsdoc is often used.

Download and install – how depends on the operating system.

To use it, put comment documentation in the .js files as shown below. To create the web pages, do this from the command line:

#### **jsdoc file.js d=doc**

**/\*\* \***

That creates documentation from the file file.js, and puts it in the folder named doc.

Documenting comments comes from /\* comment that start with a \* - in other words that start

\* @class Map <br> \* An AVL tree backed map of key-value pairs. < br> \* Keys should be primitives, or objects which implement the valueOf method, \* which is the basis of the ordering \* @returns {Map} A Map function Map() this.root =  $null;$  $var$  that = this: var  $WAY = 77$  enum - 1 LEFT: 0.  $RIGHT: 1$ - 1: Object.freeze(WAY): \* Find a key in the map \* @param {type} key - teh key to find \* @returns if the key is present, return the node with that key \* otherwise return null; this.  $find =$ function find(key) var way; var where  $=$  that.root; 356 var stillLooking = true;

and you can use various \*tags to format them.

For example, here is something to document a class and a method (the JavaScript is explained later):

This generates web pages which look like:

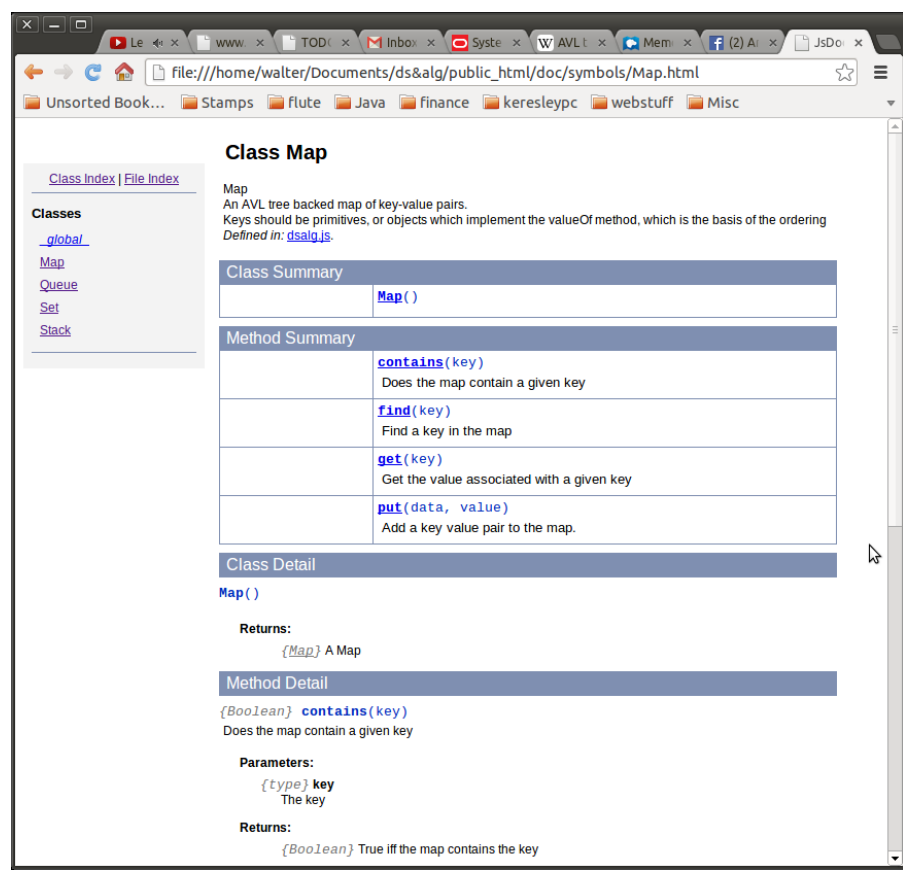

<span id="page-9-0"></span>3.8 Primitives

We can have different kinds of data, like whole numbers, decimals, dates, times, colors, sound, currency and so on. The idea of data type is fundamental in programming.

In JavaScript there are 5 primitive types - String, Number, Boolean, Undefined and Null. In addition to primitive types, there are objects.

String is a sequence of characters, like "Hello". Each character is represented by a code point (UTF-16).

Number is a.. well, a number. Some languages have a special whole number type (an integer or int.) In JavaScript number always has decimals (represented as a 64bit IEEE 754 value). There are three special values. NaN means 'not a number' – like the square root of a negative number (the paradox that 'not a number' is a number is just the start of the craziness associated with NaN). The other two are positive infinity and negative infinity. They are there to annoy mathematicians, who would say that infinity is not a number.

Boolean just has two possible values – true and false.

Undefined has one value – undefined. Any variable which has not been given a value has the value undefined.

Null has just one value – null.

All other values are *objects*

In some languages (like Java) variables have a definite type, set when the variable is declared. The type cannot be changed.

In JavaScript, *values have type***.** *Variables do not have a type*. We can assign the same variable to different values, with different type.

For example

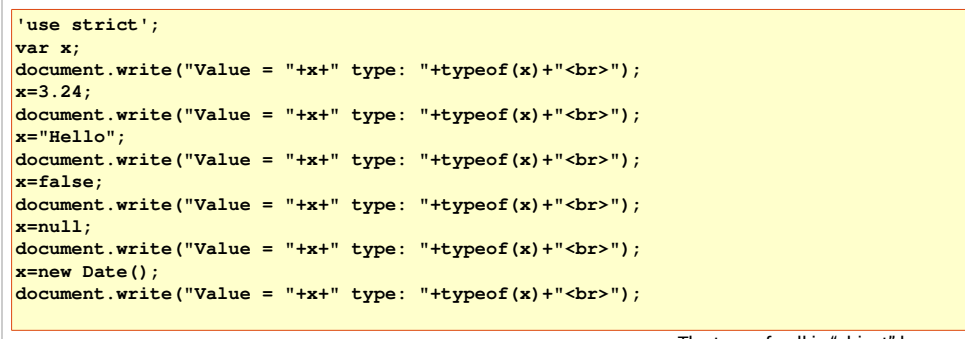

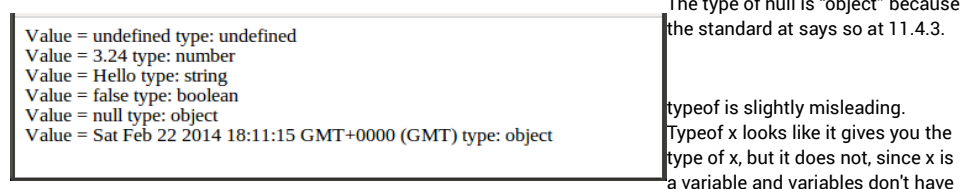

type. In fact it gives you the type of *the value of* x.

Date is a pre-defined object – which is actually a function. In the above code we use the function as a constructor, to make another object, which x is assigned to.

So as well as the primitives, there are some built-in predefined objects, and we can define our own additional ones.

Some of the built-in objects are Object, Function, String, Number, Boolean, Math and Date.

So there is a pairing between some primitive types and built-in objects – number and Number, string and String, boolean and Boolean. These are like Java wrapper classes, int and Integer.

### <span id="page-10-1"></span>3.9 JavaScript outside a browser

Usually JavaScript is executed by the interpreter embedded in a browser, but there is no reason why it cannot be executed by an interpreter outside a browser. Several are available, including

nodejs – built from Chrome's runtime,and intended to run server-side. See nodejs.org

SpiderMoney and its JavaScript shell, js. This is from Mozilla and runs inside Firefox and elsewhere. <https://developer.mozilla.org/en-US/docs/Mozilla/Projects/SpiderMonkey>

Rhino from Oracle. This was originally from Netscape and compiled to Java bytecode. It is now managed by Mozilla, and there is an Oracle version.

There is also v8, from Google. This has a shell called d8.

On Linux, v8 can be downloaded and built as follows:

svn checkout http://v8.googlecode.com/svn/trunk/ ./v8 cd v8 make dependencies make native

The first command uses subversion, which you can download and install first if needed.

This creates a folder out in v8, and in that a folder named native. In that there is an executable named d8. For example:

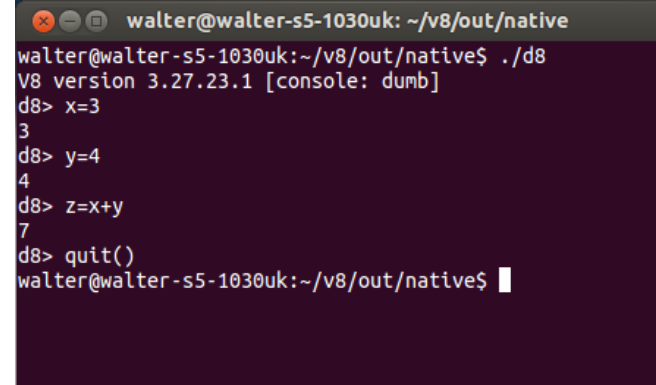

The shell outputs a prompt ( d8> ). You type in a JavaScript expression, and it is executed. The value is output. So 'x=3' has the value 3 and as a side-effect, x gets the value 3. Same for 'y=4' and 'z=x+y'. quit() exits the shell.

So using it that way is not very convenient. Better is to write some JavaScript in a text file. Then you can invoke d8 and pass the script file to it. For example, if js2.js is:

**for (var i=0; i<5; i++) write(i, " "); write("\n");**

then:

**C** e walter@walter-s5-1030uk:~/v8/out/native

walter@walter-s5-1030uk:~/v8/out/native\$ ./d8 js2.js  $0$  1 2 3 4

walter@walter-s5-1030uk:~/v8/out/native\$

The 'write' is non-standard, d8-specific.

### <span id="page-10-0"></span>3.10 Caution - Not A Number is a number

JavaScript follows Java in that as far as possible it uses C-style syntax. So assignments statements and control constructs are very similar. However there are some pitfalls.

NaN is an example. NaN is Not A Number – for example, what you get when you divide 0 by 0.

Numbers are represented as IEEE754 64bit floating point form. There are around 184 million million million possible values of that. Of those, 9 000 million million are reserved for NaN, not a number. This follows from the IEEE standard, where NaNs have all exponent bits 1, and significant bits not all zero – so there are a lot of NaN values.

There is a buit-in function isNaN:

**var x=0/0; console.log(x); // NaN console.log(typeof x); // number console.log(isNaN(x)); // true**

But this actually involves type coercion, which in other languages is called a cast – a conversion of a value from one type to another. See the next section.

However, what isNaN actually does is to return true iff its argument, when coerced to a number, has the value NaN. If the coercion fails, it gives false. This does not seem entirely clear:

**console.log(isNaN(NaN)); // true console.log(isNaN("NaN")); // true console.log(isNaN(undefined)); // true console.log(isNaN({})); // true (empty object ) console.log(isNaN(true)); // false console.log(isNaN(null)); // false console.log(isNaN(3)); // false**

It might be thought that you could just say if  $(x == NaN)$  ...

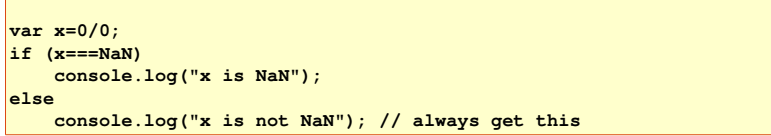

In fact NaN===NaN is always false (if you think that makes no sense at all, I agree). NaN is the only value for which x===x is false, so the standard actually suggests this as the way to detect NaN

**var x=0/0; if (x===x) console.log("x is not NaN"); else console.log("x is NaN"); // get this**

ECMAScript 6 adds an isNaN() to the Number object:

**var x = "Hello"; console.log(Number.isNaN(x)); // false x="4"; console.log(Number.isNaN(x)); // false x=4; console.log(Number.isNaN(x)); // false x=0/0; console.log(Number.isNaN(x)); // true**

The bad news is that support for ECMA 6 is very patchy (March 2014 – FireFox 30 is winning).

### <span id="page-11-0"></span>3.11 Caution – type coercion

As in C, '=' assigns a value, and '==' tests for equality:

**console.log(x=1); // outputs 1 console.log(x==1); // outputs true**

However

**console.log(1=="1"); // also outputs true, which is probably unexpected**

According to the standard, the rules of == are as follows (if you think what follows is totally confused and impossible to remember, you are correct):

x==y is true or false depending on:

1. If Type(**x**) **is the same as** Type(**y**), then

1.If Type(x) is Undefined, return true: *undefined == undefined*

2.If Type(x) is Null, return true: *null == null*

3.If Type(x) is Number, then

1.If x is NaN, return false: *NaN != NaN*

2.If y is NaN, return false: *NaN != NaN*

3.If x is the same Number value as y, return true: *2 == 2*

4.If x is +0 and y is −0, return true: *0 == 0*

5.If x is −0 and y is +0, return true: *0 == 0*

6.Return false: *2 != 1*

4.If Type(x) is **String**, then return true if x and y are **exactly the same sequence of characters**  (same length and same characters in corresponding positions). Otherwise, return false: *"a" == "a" but "a" != "b" and "a" != "aa"*

5.If Type(x) is Boolean, return true if x and y are both true or both false. Otherwise, return false: *true == true and false == false but true != false and false != true*

6.Return true if x and y refer to the same object. Otherwise, return false:*var o = {}; o == o but o*

2.If **x is null and y is undefined**, return **true**: *null == undefined*

3.If x is undefined and y is null, return true: *undefined == null*

4.If Type(x) is Number and Type(y) is String, return the result of the comparison x == ToNumber(y): *2 == "2"*

5.If Type(x) is String and Type(y) is Number, return the result of the comparison ToNumber(x) == y: *"2" == 2*

6.If Type(x) is Boolean, return the result of the comparison ToNumber(x) == y: *false == 0 and true == 1 but true != 2*

7.If Type(y) is Boolean, return the result of the comparison  $x = T_0$ Number(y)

8.If Type(x) is either String or Number and Type(y) is Object, return the result of the comparison  $x = T_0$ Primitive(y): *ToPrimitive means implicit valueOf call or toString if toString is defined and valueOf is not*

Type coercion happens when according to the above, values are converted to strings or numbers or whatever.

This makes == very problematic to use. It is an evil twin, and it is better to use its good twin, which is ===. This simply returns true iff x and y are the *same type* and the *same value*.

For example

### <span id="page-12-1"></span>3.12 Caution – truthy and falsy

The values of boolean type are true and false. But in a boolean expression, other values coerce to true or false:

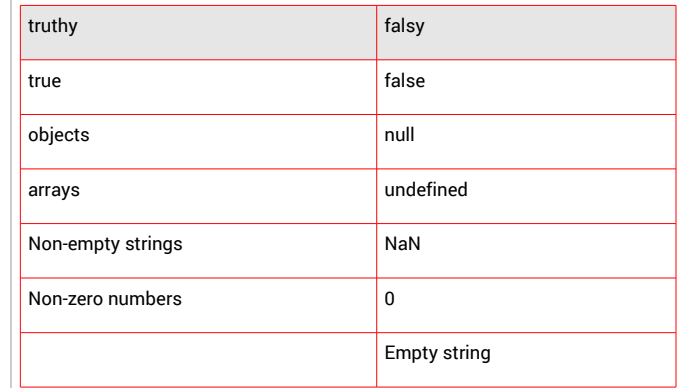

As a result, JavaScript programmers talk about 'truthy', meaning values which will coerce to true:

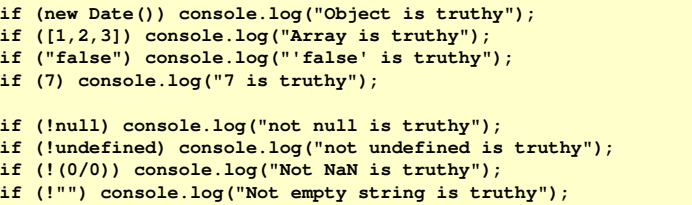

### <span id="page-12-0"></span>3.13 Caution – function hoisting

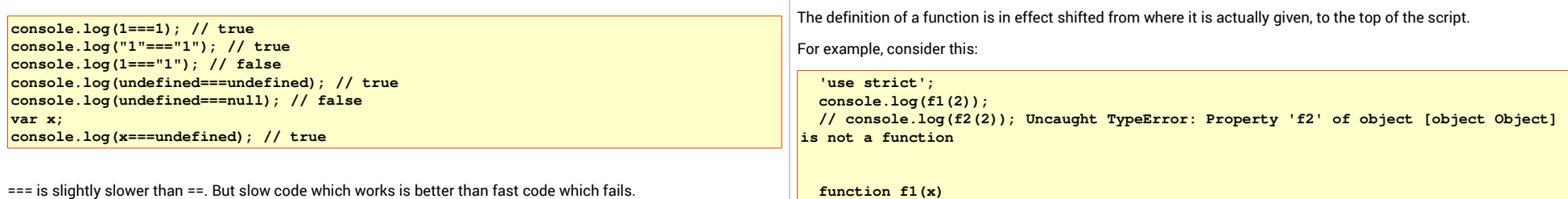

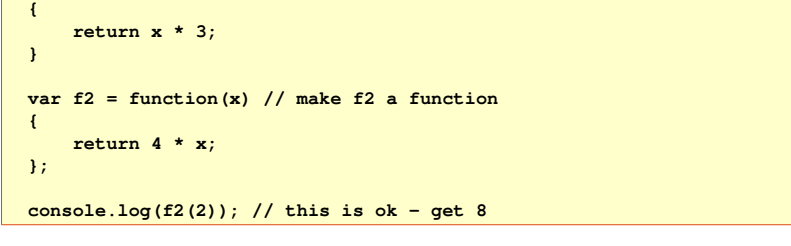

So we can invoke f1 before (in the script) the definition of f1 has been reached. In effect the interpreter makes two passes of the source, and in the first pass shifts all function definitions to the top.

### But the lines starting

 $\sqrt{\text{var f2} = \text{function(x)}$  // make f2 a function...

are not shifted up – as executable statements they cannot be moved. So invoking f2 at the start produces this exception – f2 is actually undefined there. Invoking it after the assignment is OK.

So function definitions are 'hoisted' to the top of the script

### <span id="page-13-1"></span>3.14 Caution – variable hoisting

Variables are hoisted just like functions.

A variable declared at global scope is available everywhere, but it is hidden by a variable declared in local scope (in a function)

```
var x;
\mathbf{x}=1;
function bar() { 
         var x=2;
         console.log(x); // 2
 } 
bar();
console.log(x); //1
```
'x' is declared in the function, so the local value 2 is used there. At global scope the global value 1 is used. This is as expected.

But the JavaScript interpreter makes two passes of the source code, and shifts all var declarations to the top of the scope. This is called variable hoisting. So the above is the same as:

 $\mathbf{x}$ =1: **function bar() { var x=2; console.log(x); // 2**

**} var x;**

**bar();**

**console.log(x); //1**

Declaring x anywhere in global scope is the same – the interpreter hoists it to the top of the scope.

Variable hoisting can sometimes be misleading. For example:

```
var foo = true; 
function bar() { 
         if (foo===undefined) { // it is undefined
                  var foo = false; 
         } 
         else
        { 
                  var foo = true; 
         } 
         console.log(foo); // false
```
#### **} bar();**

foo is declared again inside the function scope, so after hoisting this is equivalent to:

```
var foo = true; 
function bar() { 
         var foo;
         if (foo===undefined) { // it is
                   foo = false; 
         } 
         else
        { 
                   foo = true; 
         } 
         console.log(foo); // false
}
```
### **bar();**

So foo is local to the function, and at the if, it is undefined. So false is assigned to it, and that's what we see.

Because of variable hoisting, many people suggest you should var declare variables at the top of their scope. This means that the way that you see it will be the same as what the interpreter actually runs.

### <span id="page-13-0"></span>3.15 Namespaces

It is a good idea to use meaningful identifier names – in JavaScript, that means variables and functions with names which reflect what they represent.

A problem linked with this is that we may well choose an identifier name which has already been used elsewhere in code, and re-using it may corrupt a value.

The idea of a namespace fixes this – a namespace limits the region of code where an identifier name applies. In Java, packages and classes form namespaces. For example, there are two Date classes – one for dates in general, and another for dates in SQL databases. No problem, since one is java.util.Date, and the other is java.sql.Date, in a

### different package.

Unfortunately JavaScript has no such modularity, and everything goes into one namespace. This even applies if you have two or more external script files, so if the html says

**<script src="one.js"></script> <script src="two.js"></script>**

then var x in one.js is the same as var x in two.js.

Initially JavaScript would just supply a few dozen lines of code in a web page, but today we might use several unrelated libraries with thousands of lines of code, and the namespace problem is significant.

Anonymous functions provide one solution.

### <span id="page-14-1"></span>3.16 Anonymous functions

There are two aspects to a function:

- 1. A piece of code we can invoke several times
- 2. A local scope

The first point is the usual reason to define a function. An anonymous function abandons the first, and is there for the second.

#### For example:

 **(function() { var k=2+3; console.log(k); })();**

This has defined a function, with no name:

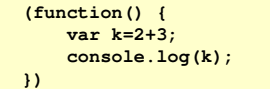

#### and then invoked it:

 **..();**

We cannot invoke it again, without repeating the source code, since it has no name. But we have done some processing, without introducing anything into the global namespace – the function has no name, and var k is local to the function.

We can pass values into an anonymous function through parameters, and use return to get a value passed back:

```
var value = (function(n))      var total=0;
           for (var i=1; i<=n; i++)
                    total+=i;
           return total;
  })(3);
  console.log(value); // 6
```
Or, inside the function we can assign to a global value:

 **var k; (function(n) { var total=0; for (var i=1; i<=n; i++) total+=i; k=total; })(3); console.log(k); // 6**

Suppose we want the processing to be done recursively? The code must call itself – which means it must have a name to be called. We can do this anonymously if the named code is an inner function with local scope:

#### **(function(n)**

 **{**

```
      console.log(fib(n)); //5
```

```
      function fib(m)
      {
```

```
          if (m===1 || m===2)
                    return 1;
          return(fib(m1)+fib(m2));
```
 **} })(5);**

### <span id="page-14-0"></span>3.17 Objects as namespaces

Another way to deal with the namespace issue is to use an object as a namespace. Variables and functions we want to define and assign to are created as properties of the object:

```
  var NS = {}; // make NS to be an empty object
  NS.x = 27; // we want a variable x restricted to this namespace
  NS.f = function() // and a function
  {
          console.log("Executing function f");
  };
  NS.f(); // use the function
```
Suppose other code also uses the name NS? We can check:

 **var NS=7; // other code uses NS**

```
  if (NS!==undefined) throw "Namespace clash on NS";
   // if we get here, NS is free to use..
   var NS = {}; // make NS to be an empty object
..
```
A variation on this is to use a namespace which is obscure – following the Java approach for package naming, it could be the reverse of the domain name of the organisation, such as:

 **var comMilnerWalter = {}; // make obscure namespace**

 **comMilnerWalter.x = 27; // we want a variable x restricted to this namespace comMilnerWalter.f = function() // and a function {**

 **console.log("Executing function f");**

 **};**

However, when we want to use f, we have to say

 **comMilnerWalter.f();**

which is a lot of typing. We can avoid this by setting up an alias:

 **var NS = comMilnerWalter; // alias NS.f(); // use the function**

## <span id="page-16-2"></span>4 Type and objects

*When there is no type hierarchy you don't have to manage the type hierarchy.*

*—Rob Pike*

There are a set of ideas which only make sense together. Here they are. In JavaScript

1. Values have a type

2. Variables do not have type. As their values change, the type of the value of a variable might change.

3. There are some primitive types, and the 'object' types, as shown below.

4. An object is a bundle of named values, called properties. An object is like an associative array of property names and values.

5. A function is an object. This means some objects are functions. It also means we can do functional programming.

6. There are no classes.

7. Each object has a link to another 'prototype' object, up a chain, ending at null at the top.

8. An object inherits the properties of its prototype.

9. There are a set of pre-built global objects, like Number and String, which provide convenient starting points for the tops of prototype chains. Some of these correspond to the primitive types of number, string and so on. All functions have the Function object as their prototype.

10. Auto-boxing and unboxing happens.

The JavaScript type hierarchies are:

Primitive types ( String, Number, Boolean, Undefined and Null)

### Objects

Pre-built objects – Object, and objects descending from this – Function, String, Boolean, Number, Math and Date

Programmer-defined objects. These can descend from one of the above, or null.

## <span id="page-16-1"></span>4.1 Objects

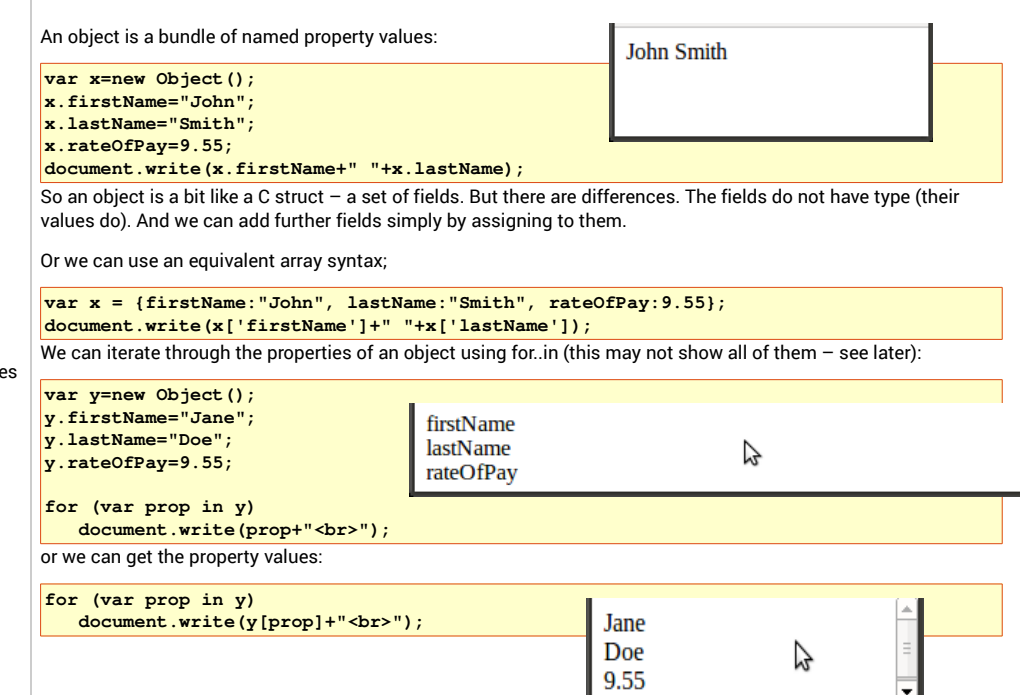

### <span id="page-16-0"></span>4.2 The global object

Before execution starts the host environment (normally the browser) constructs what is known as the 'global object'. We can refer to this object using 'this'. For example:

### **console.log(this);**

### outputs:

Window{top:Window,window:Window,location:Location,external:Object,chrome:O bject…}

so in a browser, the global object is the window – part of which is the html document. This is how JavaScript can access the web page elements.

<span id="page-17-0"></span>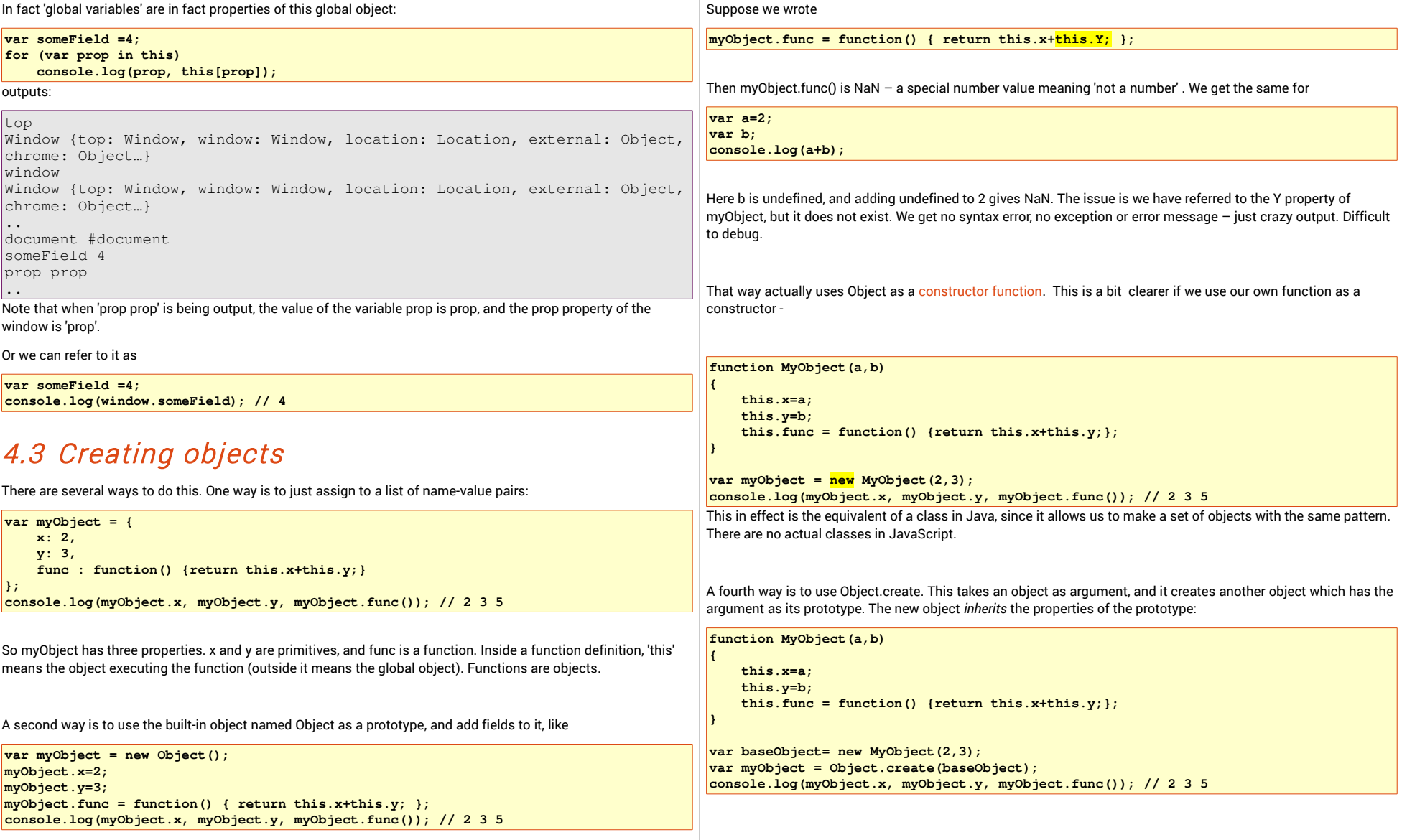

<span id="page-18-1"></span>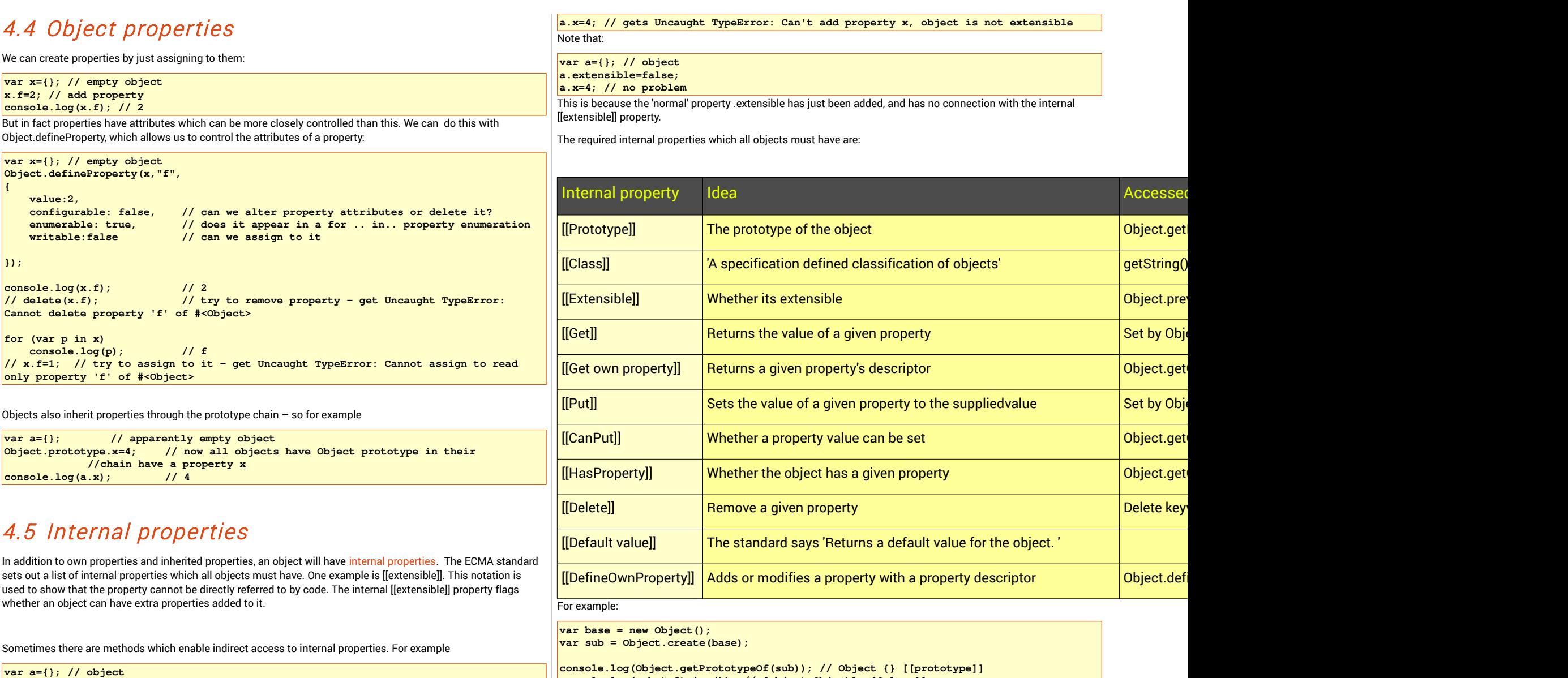

**console.log(sub.toString()); // [object Object] [[class]]**

<span id="page-18-0"></span>**Object.preventExtensions(a); // can't add more properties**

```
Object.defineProperty(sub, "x", {get: function() {
                 return 5;
        },
        set: function(newValue) {
        },
        enumerable: true,
        configurable: true});
sub.x = 4;
```

```
\cosonsole.log(sub.x); // 5 - using the [[get]]
console.log(Object.getOwnPropertyDescriptor(sub, "x")); // Object {get: function, 
set: function, enumerable: true, configurable: true}
delete sub.x;                                          // [[delete]]
console.log(Object.getOwnPropertyDescriptor(sub, "x")); // undefined
```
### <span id="page-19-2"></span>4.6 No classes in JavaScript

In the last section we created two objects which had the same set of fields. In Java or C++ we would say they would instantiate the same class. But not in JavaScript, so there are no classes in JavaScript.

To create objects like this, with the same fields, we need to repeat some code. That is what a function does. So we use a function, together with the keyword new, to create an object:

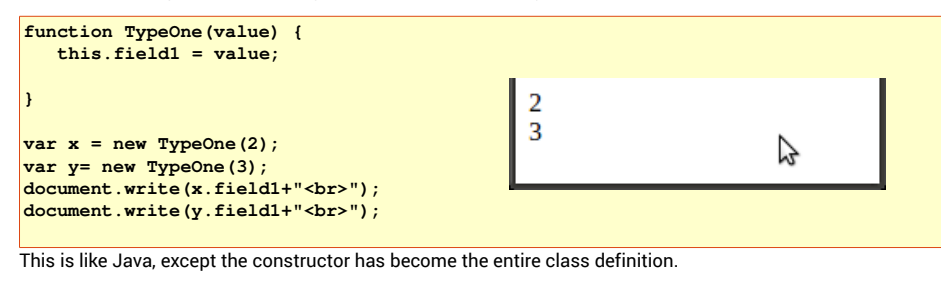

What about methods? A function is an object. So define a function in the constructor, and assign it to a field of the object:

**var y= new TypeOne(3);** document.write(x.toString()+"<br>"); **document.write(y+"<br>");**

We've called the function toString1, then assigned that to a property toString. The we can say x.toString() to invoke the method. We could have named the function toString, but we show we don't have to.

In fact toString is a method of Object, which is inherited by all other objects, and here we have over-ridden it. This is discussed later. ToString returns a string representation of the object (as in Java), and is invoked when a string is required. So we could say document.write( $y+1$ 'sbr>"); and the toString is invoked for us.

### <span id="page-19-1"></span>4.7 Primitives and object references and aliases

As in Java, the semantics of variables with primitive values and object values are different. For example:

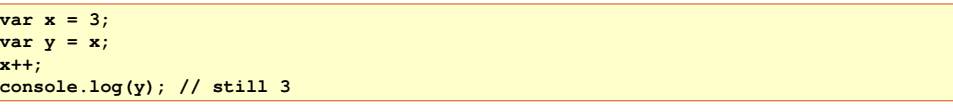

but contrast that with

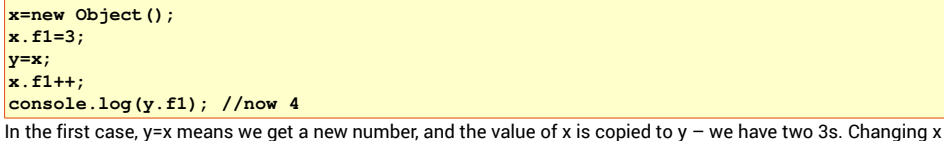

does not affect y.

But is the second, we've only got one object, with a property f1. X refers to that object, and y=x makes y refer to the *same* object (not a new copy). So if we change x, y seems to change – in fact its the same thing.

So a variable with an object value is in effect like a pointer in C or a reference in Java.

When we said x=y, then x and y refer to the same thing  $-$  in other words x is an alias of y. This is sometimes useful.

### <span id="page-19-0"></span>4.8 Prototypes and inheritance

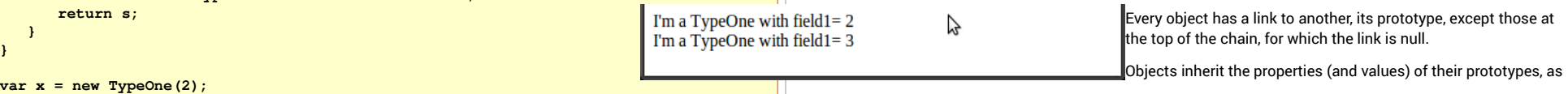

**}**

 **function TypeOne(value) { this.field1 = value; this.toString=toString1;**

**function toString1() {**

**var s = "I'm a TypeOne with field1= " + value;**

```
shown here:
```

```
 // create object x with 2 properties, f1 and f2
var x = { f1:1, f2:2 };
```
**// create new object y, which has x as its prototype var y= Object.create(x); y.f3=3; // add property f3**

```
// make z with prototype y
var z=Object.create(y);
z.f4=4; // add property f4
```

```
// list all properties of z
for (var prop in z)
        console.log(prop+" = "+z[prop]);
/* outputs 
f4 = 4f3 = 3f1 = 1f2 = 2 */
```

```
// list own properties, not inherited ones
var ownProps = Object.getOwnPropertyNames(z);
for (var i=0; i<ownProps.length; i++)
        console.log(ownProps[i]+ " = "+ z[ownProps[i]]);
/* outputs just
 f4 = 4 */
```
### <span id="page-20-1"></span>4.9 Functions

The standard use of functions is like this

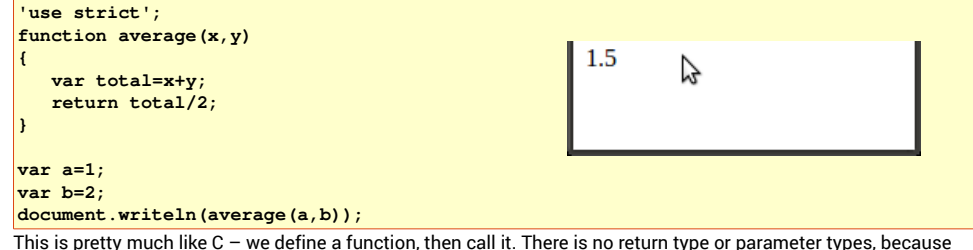

variables don't have type.

There is global scope and local scope as expected.

Parameters are passed by value (a copy is passed):

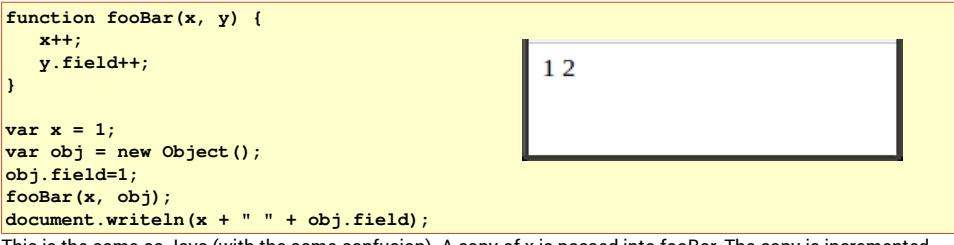

This is the same as Java (with the same confusion). A copy of x is passed into fooBar. The copy is incremented. No effect on the original. A copy of obj is passed in as the second parameter. But obj is a reference  $-$  a pointer to the object. So in fooBar y points to the same object as obj did, and if we change its fields, we are changing the fields of obj as well, since its the same object.

## <span id="page-20-0"></span>4.10 Primitives and auto-boxing

There are primitive types for string boolean and number. There are also pre-built String Boolean and Number objects. These are not the same:

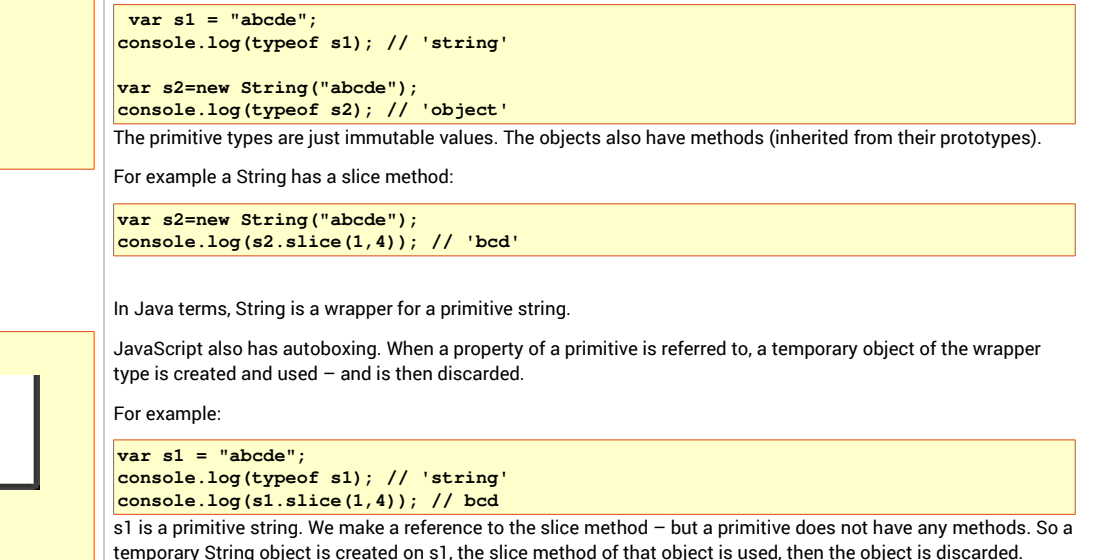

This might be confusing. For example:

<span id="page-21-2"></span><span id="page-21-1"></span><span id="page-21-0"></span>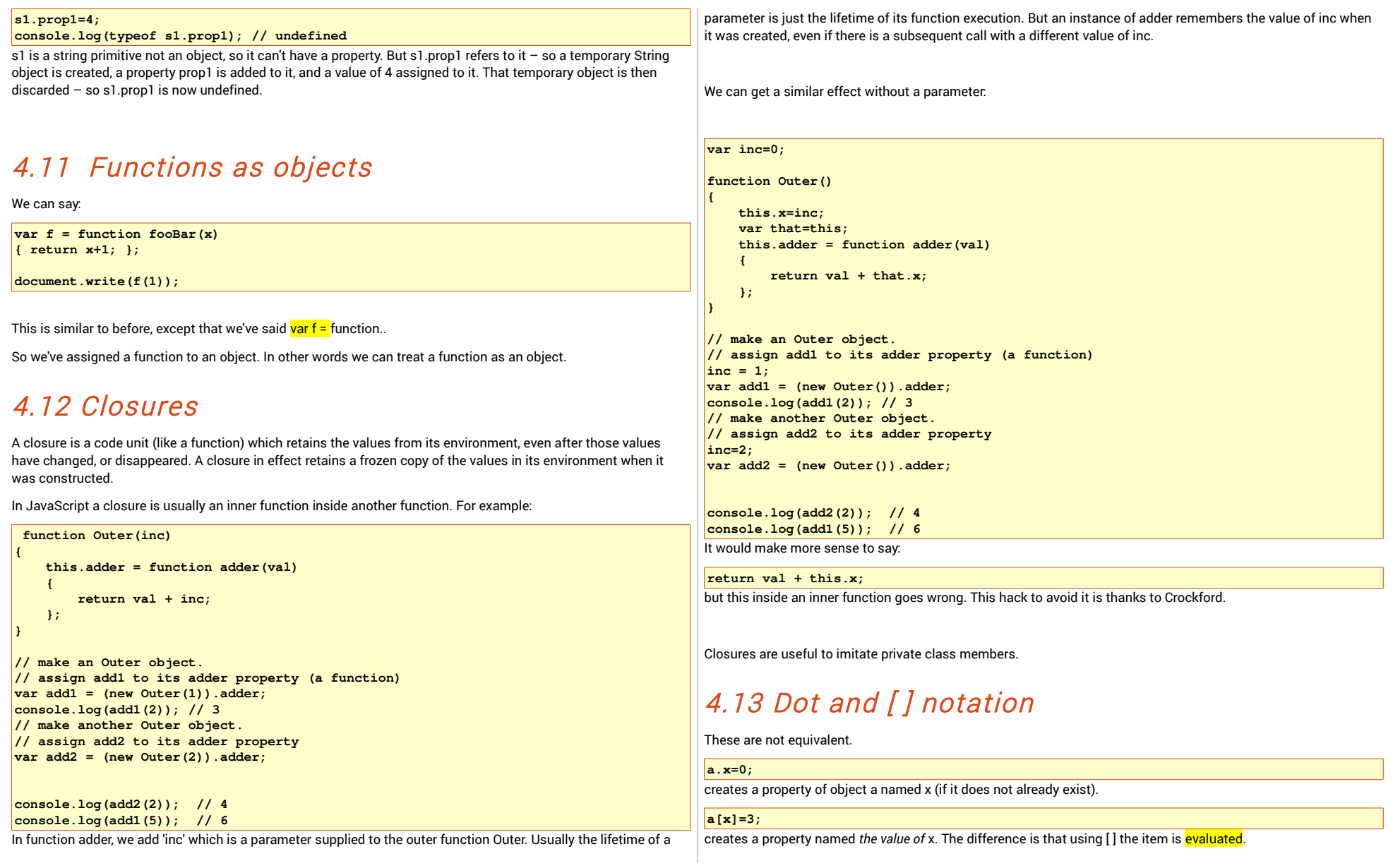

<span id="page-22-1"></span><span id="page-22-0"></span>If x is undefined, this creates a property whose name is undefined: **var a = {}; a.x=0; a[x]=3; var s="Properties of a : "; for (var p in a) s+=p+" : "+a[p]+" "; console.log(s); // Properties of a : x : 0 undefined : 3**  Rather bizarrely, we can delete this property with undefined as a name, then create some more: **delete a.undefined; for (var x=0; x<3; x++)**  $a[x]=x+1$ : **s="Properties of a : "; for (var p in a) s+=p+" : "+a[p]+" "; console.log(s); // Properties of a : 0 : 1 1 : 2 2 : 3 x : 0**  4.14 A dynamic language In a conventional static language, the programmer writes the code, and then, interpreted or compiled, that code is executed. In a dynamic language, the code can change itself at run-time. JavaScript is a dynamic language. For example **var a={}; var name=prompt("Enter name", "x"); var value=prompt("Enter value", "5"); a[name]=value;** This adds a property to object 'a'. However the name and value of this property are not determined until runtime. Another example: **var name = prompt("Name: ", "squareFunc"); var arg = prompt("Arg:", "x"); var body = prompt("Body", "return x\*x;"); this[name] = new Function(arg, body); console.log(this[name](2));** This creates a new function and executes it. But the name, argument and body of the function are not known until runtime. In this code, 'this' refers to the 'global object'. this[name] adds a property to this object, and is equivalent to saying **var squarefunc = ...** but that fixes the function name to squarefunc. This way, the function name can be chosen at runtime. Traditionally, dynamic languages with code which modifies itself, is associated with LISP and AI. 4.15 Keyword 'this' The keyword 'this' in a function is a reference to the object executing the function (but what if the function is executing at top-level with no object? Discussed in a while). For example:  **function func(a,b) // define func**  $\mathbf{f}$   $\mathbf{f}$  **this.field=a; return a+b; } var obj={}; ///make empty object obj.f=func; // set func as a property of obj**  $\cosh(2\cosh(2\cosh(2/3)))$ ; //  $\sin(2\cosh(2/3))$  **console.log(obj.field); // 2** The object obj is executing the function – so this.field=a sets the field property of obj to be a = 2. If the function is used as a constructor, 'this' refers to the object being constructed:  **function func(a,b) // define func**  $\mathbf{f}$   $\mathbf{f}$  **this.field=a; return a+b; }** var obj= new func(4,5); // make object  **console.log(obj); // func {field: 4} console.log(obj.field); // 4** If the function is invoked by using call or apply, these have the first argument for the 'this' value:

```
          function func(a,b) // define func
\mathbf{f} \mathbf{f}            this.field=a;
                           return a+b;
          }
                     var obj= {};
                     console.log(func.call(obj,6,7)); // 13
                     console.log(obj.field);  // 7
```
But what happens if the function is called directly, at the top level, not on an object? Or if you refer to 'this' not in a function?

The answer is different in strict mode or not. Not in strict mode, 'this' refers to the global object, which in a browser is window:

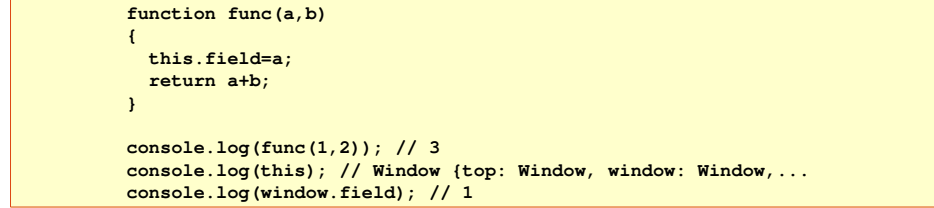

But in strict mode, 'this' is undefined:

Uncaught TypeError: Cannot set property 'field' of undefined

which is at

**this.field=4;**

## <span id="page-24-6"></span>5 The pre-built objects

When execution starts, there is a global object already created. In a browser, this is 'window'. As well as browser and document-related properties, this also has a set of pre-built objects. Some of these relate to the primitive types, whilst others are in effect bundles of useful library code:

**console.log(window.Number); // function Number() { [native code] }** 

This section looks at some of them. Consult web references for an exhaustive list.

### <span id="page-24-5"></span>5.1 Number

A Number object wraps a primitive number value. For example:

 **console.log(Number.MAX\_VALUE); // 1.7976931348623157e+308 var num = new Number(123.456); console.log(num.toFixed(2)); // 123.46 console.log(num==123.456); // true,using type coercion console.log(num===123.456); // false different types**

### <span id="page-24-4"></span>5.2 Boolean

This wraps a primitive boolean type:

```
          var bool = new Boolean(false);
                       console.log(bool.toString()); // false
             console.log( bool==false); // true - type coercion
                       console.log(bool===false);  // false  different types
                       if (bool) // bool is defined, and this is truthy
\mathbf{f} = \mathbf{f} \cdot \mathbf{f}            console.log("Surprise!"); // Surprise!
          }
                       if (bool==false)
\mathbf{f} = \mathbf{f} \cdot \mathbf{f}            console.log("Expected");
          }
```
### <span id="page-24-3"></span>5.3 String

A String object is different from a string primitive:

 **var str =new String("One Two Three \" \u0634"); // Arabic**

 **console.log(str.toString()); // One Two Three "** ش

 **console.log(str.toUpperCase().toString()); // ONE TWO THREE "** ش

 **console.log(str.charAt(1)); // n console.log(str.slice(0,3)); // One console.log(str.indexOf("Two")); // 4 var words=str.split(" "); // words is an array console.log(words[2]); // Three**

### <span id="page-24-2"></span>5.4 Date

Like Java, a JavaScript date object wraps an ineger which represents a moment in time that number of milliseconds past (or before) midnight on 1<sup>st</sup> January, 1970:

> **var d1=new Date(); //now console.log(d1); // Sun Jun 08 2014 14:05:04 GMT+0100 (BST) var d2=new Date(1000); // 1000 milliseconds past Unix epoch // which is Midnight Jan 01 1970 console.log(d2); //Thu Jan 01 1970 00:00:01 GMT+0000 (GMT) var d3=new Date(1990, 1,2); console.log(d3); // Fri Feb 02 1990 00:00:00 GMT+0000 (GMT) console.log(d3.getMonth()); // 1 (Jan = 0 )**

### <span id="page-24-1"></span>5.5 Math

A collection of constants and standard functions:

```
console.log(Math.PI);// 3.141592653589793
var PiBy2=Math.PI/2;
console.log(Math.sin(PiBy2)); // 1
console.log(Math.cos(PiBy2)); // 6.123031769111886e17 
console.log(Math.pow(2,3)); // 8 = 2 to the power 3
console.log(Math.random()); // 0.897883019875735 random number >=0 and < 1
var val = 10+Math.floor(21*Math.random()); random integer from 10 to 30 inclusive
console.log(val);
console.log(Math.ceil(5.8)); 6 = smallest integer > 5.8
```
### <span id="page-24-0"></span>5.6 Function

The Function object is a function constructor which constructs functions.

It takes a set of string arguments, which are the function arguments, followed by a string which is the function body. For example:

<span id="page-25-1"></span>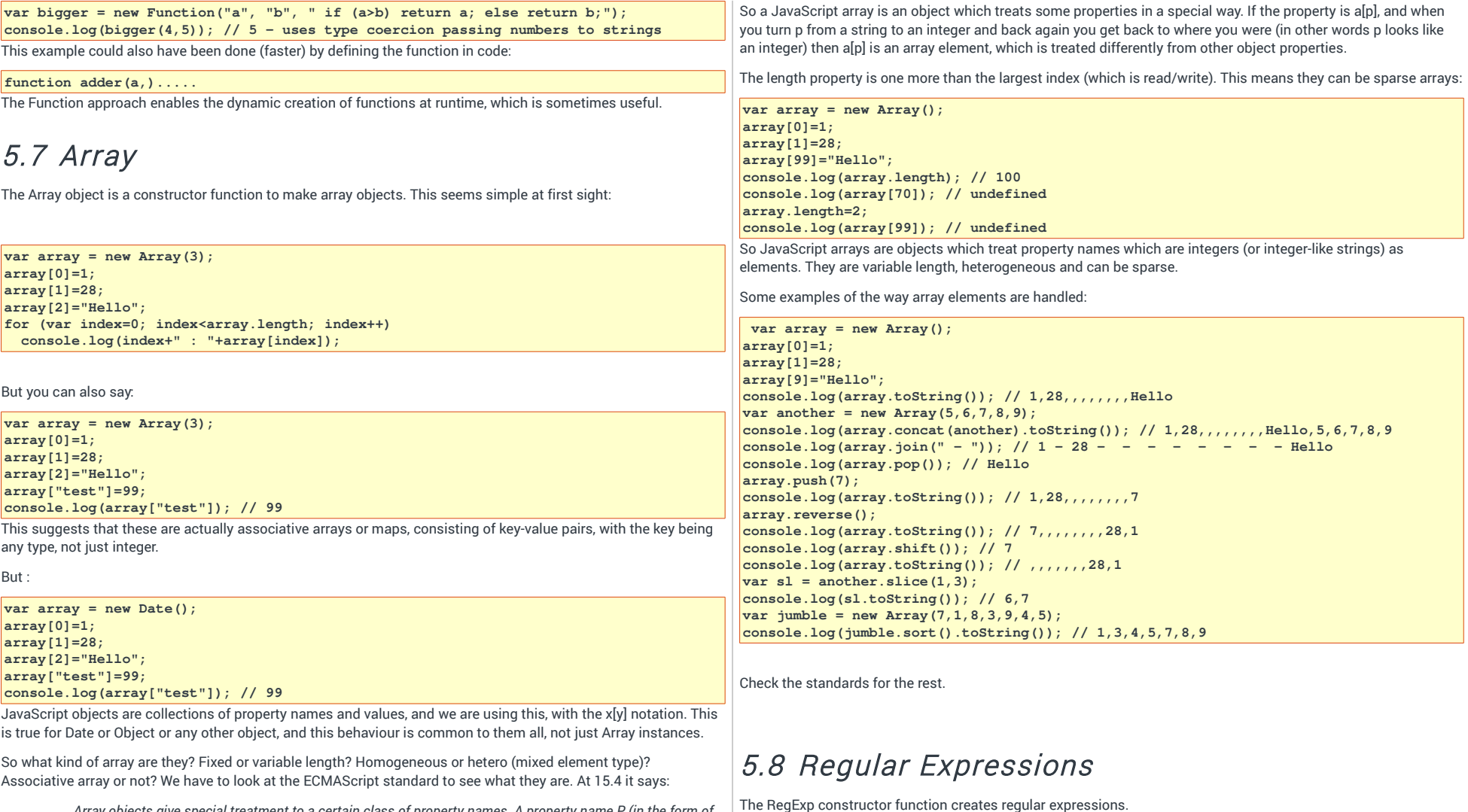

*Array objects give special treatment to a certain class of property names. A property name P (in the form of a String value) is an array index if and only if ToString(ToUint32(P)) is equal to P and ToUint32(P) is not equal to 2<sup>32</sup>1. A property whose property name is an array index is also called an element.* 

<span id="page-25-0"></span>A regular expression is a string which can be used to search for a match in another string. For example:

**var regExp=new RegExp("abc"); console.log( regExp.test("qwe abc ert")); // true contains abc console.log( regExp.test("qwe ert")); // false does not** But that could be done by the String indexOf() method. A reg exp can be far more flexible. For example:

**var regExp=new RegExp("a+bc\*"); // one or more a's, then one b, then zero or more c's console.log( regExp.test("qwe aaaab ert")); // true console.log( regExp.test("qwe bbbcccccc ert")); // false** console.log( regExp.test("aaaabcccccc ert"));

or

**var regExp=new RegExp("^[0-9]+.\*[a-z]\$"); // starts with 1 or more digits :**  $\binom{0-9}{1}$ **// then any number of any characters except newline : .\* // ends with a lower case letter a to z : [az]\$ console.log( regExp.test("01234 what !")); // false console.log( regExp.test("1t")); // true console.log( regExp.test("9 erT")); // false** console.log( regExp.test("9 ! t"));

An alternative notation is /like this/

**var regExp=/[09]/; // a digit 0 to 9**

**console.log( regExp.test("0")); // true console.log( regExp.test("a12")); // true** console.log( regExp.test("a"));

Check the reference for other special meanings.

<span id="page-27-1"></span><span id="page-27-0"></span>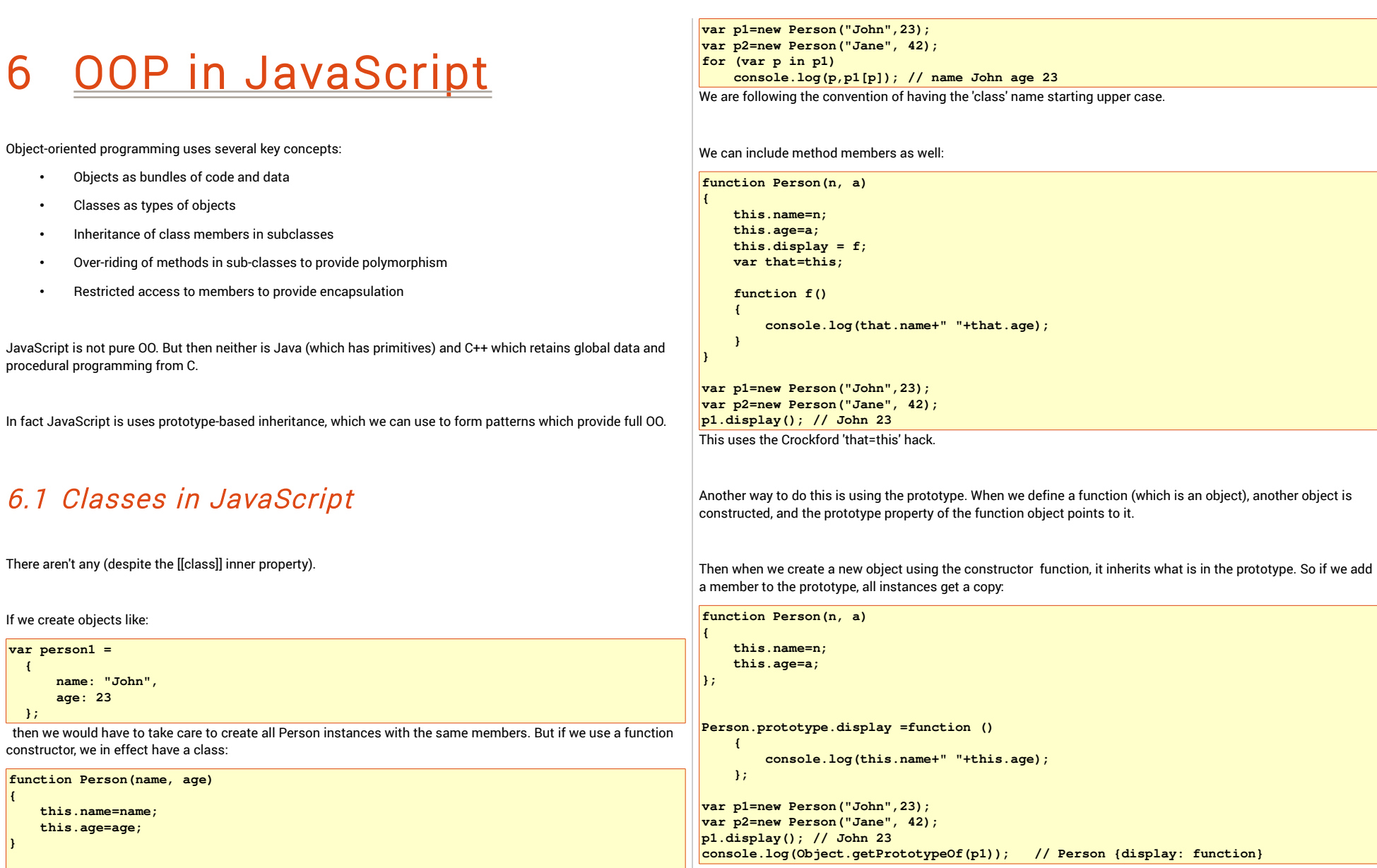

<span id="page-28-1"></span><span id="page-28-0"></span>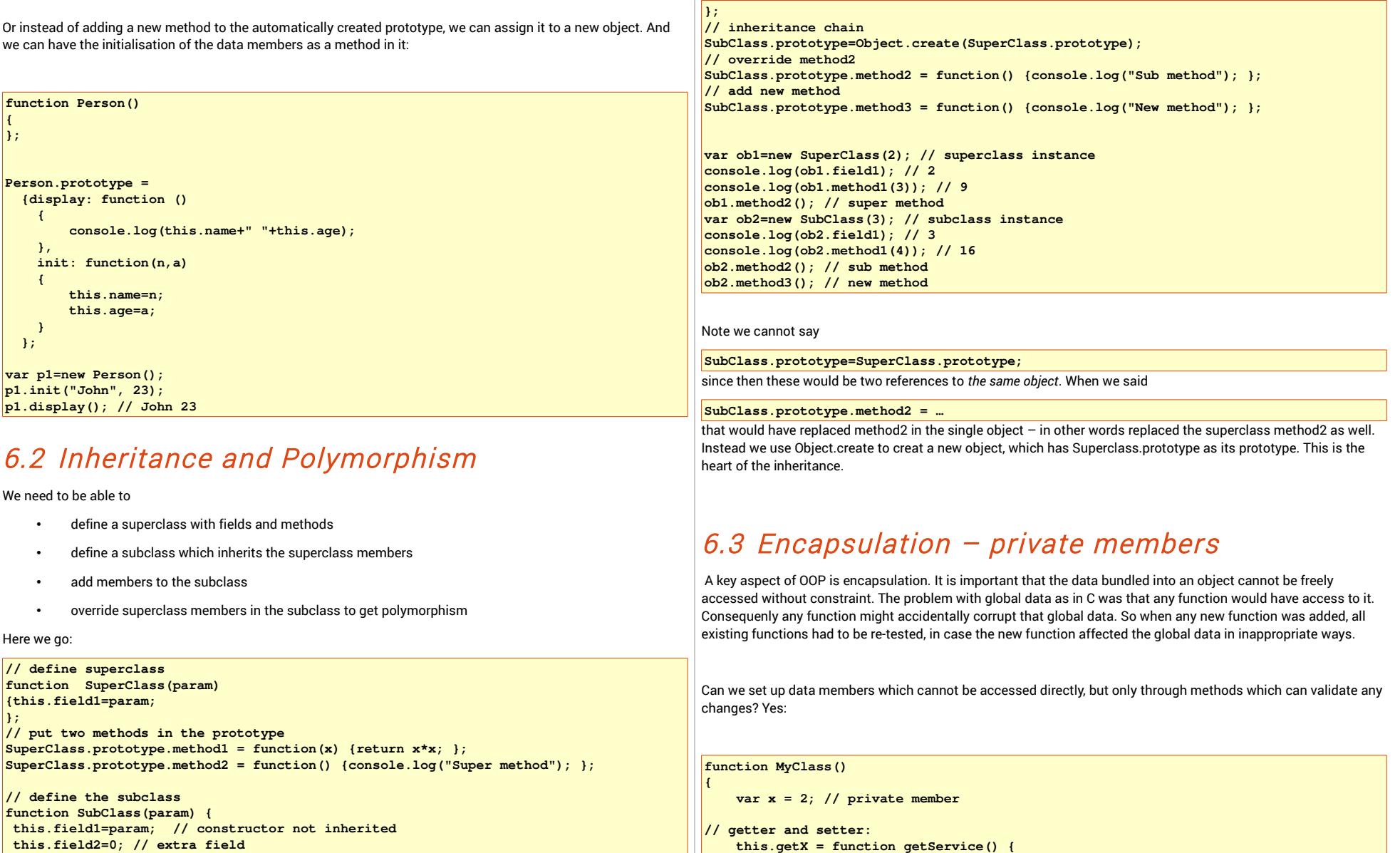

```
        return x;
         };
         this.setX = function setX(val) {
          \mathbf{x} = \mathbf{val};
         };
}
var obj = new MyClass();<br>console.log(obj.x);
                                              console.log(obj.x);  // undefined – can't access directly
console.log(obj.getX());  // initial 2
obj.setX(3);
 console.log(obj.getX());  // now its 3
 var obj2 = new MyClass(); // new instance
console.log(obj2.getX()); // initial 2<br>
console.log(obj.getX()); // still 3
console.log(obj.getX());  // still 3
```
## <span id="page-30-3"></span>7 Functional programming

## <span id="page-30-2"></span>7.1 First-class and higher order functions

A first-class function is a function defined in a programming language which can be treated as an object – not simply as a process or code unit. We have already seen JavaScript doing this.

First order functions take *data values* as arguments. Higher order functions take *functions* as arguments. For example:

**function square(x) { return x \* x;** 43 **} function inc(x) { return x + 1; }**  $var$  fObject = function  $f1(f2, x)$  { **return f2(x); }; document.writeln(fObject(square,2)); document.writeln(fObject(inc,2));** So fObject takes two arguments. The first is a function and the second is some data. What fObject does is to apply

the first argument to the second. So fObject is a higher order function.

### <span id="page-30-1"></span>7.2 Pure functions

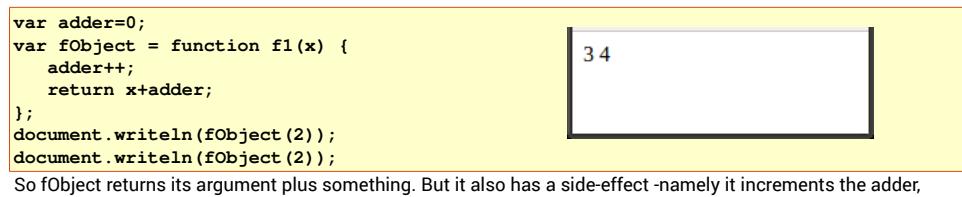

which is a global value. As a consequence, fObject does different things each time we invoke it.

This means it is *not* a pure function. A pure function has no lasting side-effects. It does not change the state of the system when it is invoked. Consequently it always returns the same result when used with the same argument.

What's so good about that? We always know what a pure function will do. It does not matter what has already happened. Consequently it is easy to test – while functions which are not pure are basically impossible. They

might work 99 times and fail on the 100<sup>th</sup>. And for program proof of correctness, impure functions are impossible.

We can avoid impure functions by ensuring by making sure no global data is changed.

## <span id="page-30-0"></span>7.3 Recursion

Such as:

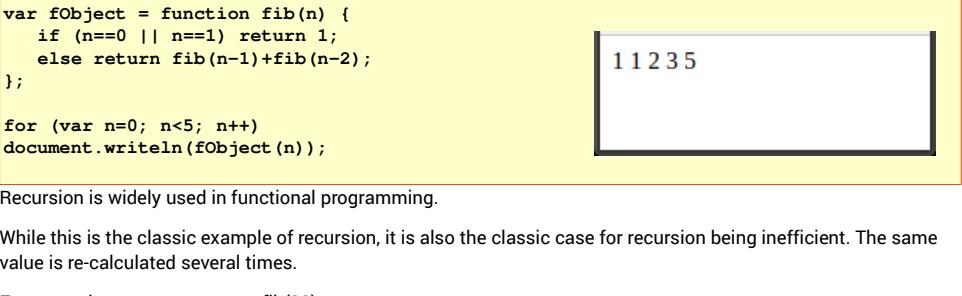

For example, suppose we want fib(20)

so we find fib(19) and fib(18)

fib(19) asks for fib(18) and fib(17). But we've already found fib(18)

fib(18) asks for fib(17) and fib(16). But fib(19) also found fib(17).

We fix the inefficiency by using memoization. When asked to calculate a value, we first look in a map to see if we have already worked it out. If so, we use that. Else we work it out, and add it to the map.

A JavaScript object is a ready-made map:

```
var fibMap = {}; // empty map
var fObject = function fib(n) {
         if (fibMap[n] == undefined)
\bullet  \bullet        var result;
                  console.log("Calculating fib of "+n);
          if (n == 0) | n == 1)            result = 1;
                  else
               result = fib(n - 1) + fib(n - 2);        fibMap[n] = result;
                  return result;
         }
         else
                  return fibMap[n];
};
for (var n = 0; n <7; n++)
```
### **console.log(fObject(n));**

This outputs:

Calculating fib of 0

1

Calculating fib of 1

1

Calculating fib of 2

2

Calculating fib of 3

3

Calculating fib of 4

5

Calculating fib of 5

8

Calculating fib of 6

13

Each value is only calculated once.

On the other hand, invoking fObject might change fibMap, so it is not a pure function.

### <span id="page-31-2"></span>7.4 Eager and lazy evaluation

Suppose we have this:

**function getLength(n) { return n.length; }; var x=null; document.writeln(getlength(new Array(1,2,3,x.name)));** So the function getLength returns the length of the array you pass it. And we pass it an array with 4 elements. What will happen? There are two tactics 1. Count the array elements. Do not evaulate them (yet), because we don't need to. This is lazy evaluation – not working things out until you must. 2. Evaluate the items in the array, then count them. This is eager evaluation  $-$  work things out as soon as you can, even if you later don't actually need the values. This is eager evaluation.

This is what actually happens:

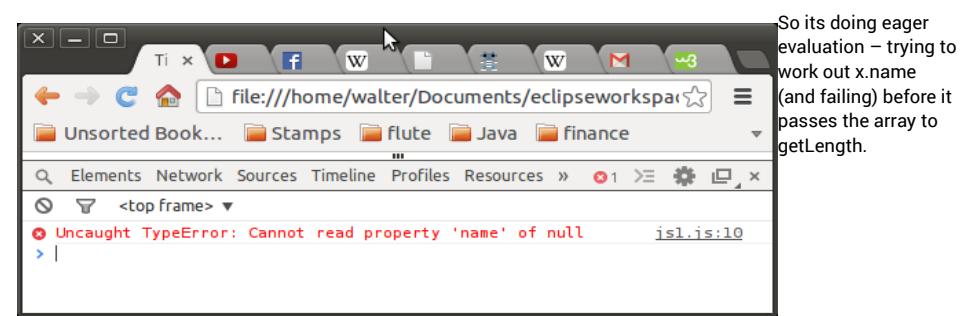

### <span id="page-31-1"></span>7.5 Strict functional programming

When a computer is running a program, different inputs produce different outputs. This is what a function does its maps a domain (of inputs) to a range (of outputs). So we can think of a program as a function. In strict functional programming, we actually write the program as a function  $-$  or a set of interacting functions.

In strict functional programming, we only have pure functions, with no global state. We have *no variables,* only parameters. And since we have no variables, we have no assignments. We look at some examples.

### <span id="page-31-0"></span>7.6 Maximum element of a list

The conventional style would use the 'biggest so far' idea, initialising this to the first, and iterating through the rest of the list :

**function biggest(list)**

**{**

**}**

```
    var maxSoFar=list[0];
    for (var i=0; i<list.length; i++)
             if (list[i]>maxSoFar)
                      maxSoFar=list[i];
    return maxSoFar;
```
**console.log(biggest([5,3,8,1,4,3,2])); // 8**

However this uses variables and assigmments. How to do it without them? Recursively: In pseudo-code:

*if the list is only 1 element long, that's the largest*

*otherwise, compare the first to the largest in the rest of the list, and return whichever is larger.*

When we do the *largest in the rest of the list* the list is smaller. Eventually we get down to a single element, and that's it.

Page 32

<span id="page-32-1"></span>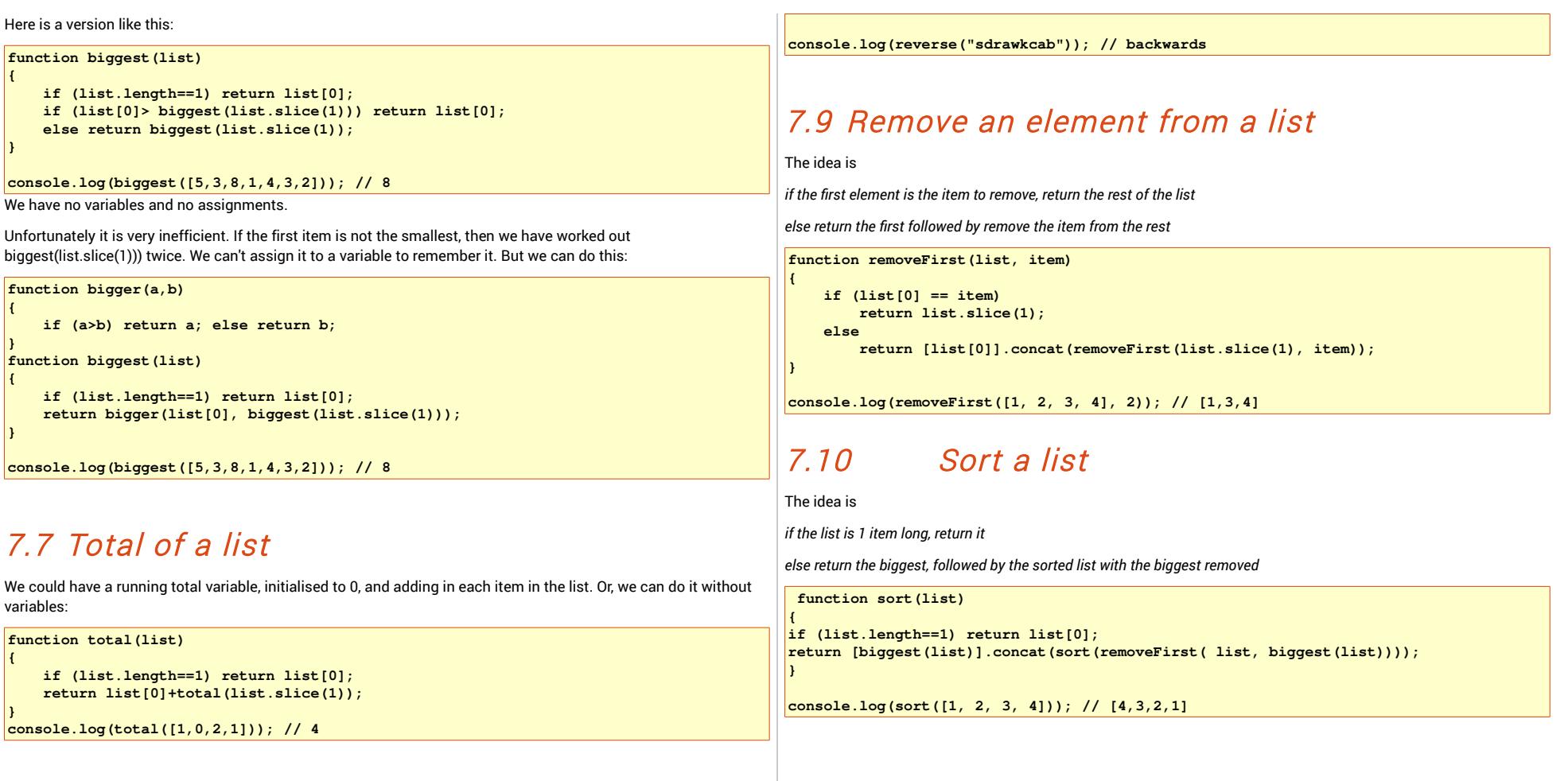

## <span id="page-32-3"></span><span id="page-32-2"></span><span id="page-32-0"></span>7.8 Reverse a string

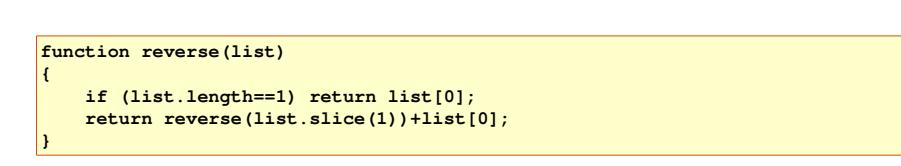

## <span id="page-33-3"></span>8 The DOM

The DOM, the document object model, is the API through which JavaScript code can reference the web page displayed in the browser.

### <span id="page-33-2"></span>8.1 The global object

 When JavaScript execution starts, a 'global object' already exists, with a set of properties, some of which are objects (some of which are functions). The keyword 'this' refers to that object.

### Compare this code:

 **'use strict'; var object = {}; // make an empty object object.x = 3; // create a property x, and assign a value console.log(object.x); // get 3**

with this:

 $var x = 4;$  **console.log(this.x); // 4**

It looks like x is a 'stand-alone' value, but in fact it has been added as a property of the global object, and we can refer to it as this.x. But we can also omit the this, and just say 'x'.

### <span id="page-33-1"></span>8.2 The Browser Object Model

If JavaScript is executing in a browser, this global object is called the Browser Object Model, the BOM. There is no standard for this – so different browsers will put different properties in this object. One of the properties is document, and this is an object representing the web page being displayed. This is structured according to a standard, known as the DOM, the Document Object Model.

However there are properties of the BOM which are common to all browsers: window (of the browser), screen, location (url the browser is displaying), history (browsing history), navigator (the browser itself), timing, and cookies, but the details may vary. Go to<http://www.w3schools.com/>to see the properties of these objects, and which browsers support what. For example:

```
widthed, open("http://goodle.com"); // open a new browser window - if pop-ups
are not blocked
                 console.log(navigator.userAgent); // userAgent sent to server in http request
= name of browser
                 console.log(screen.width); // total screen width
                history.back(); // load previous page
                location.assign("http://waltermilner.com"); // open url in current browser 
tab
```
<span id="page-33-0"></span>8.3 The DOM

Unlike the BOM, here is a w3c standard of the DOM – which is defined in a language-agnostic way, so that it can be used from Python, for example, as well as from JavaScript.

When the browser loads a web page, it constructs a tree representing the document's structure and content. The DOM is the standard for this tree representation. For example, the console output from this page:

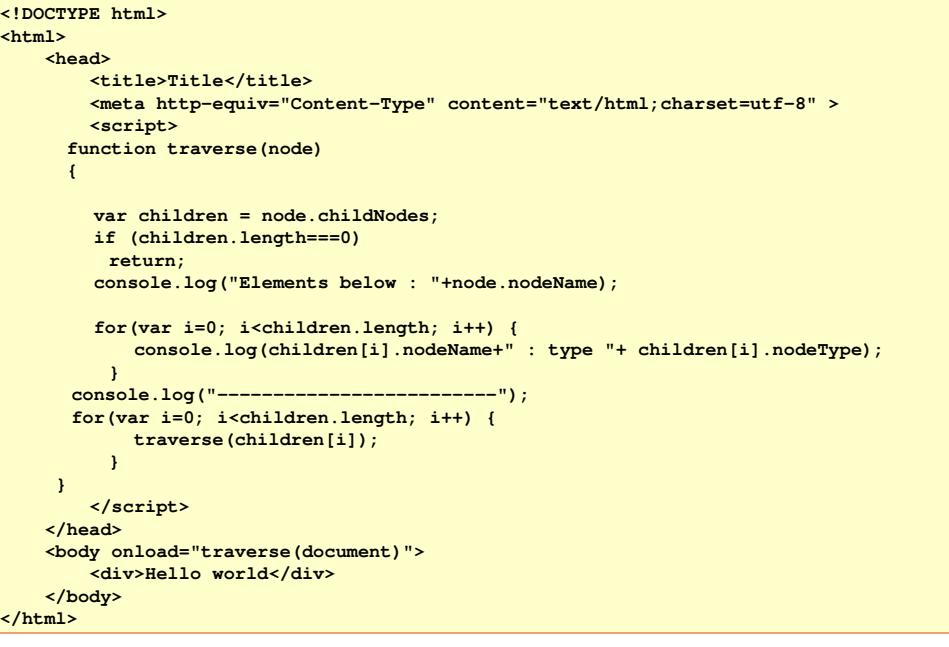

is

Elements below : #document html : type 10

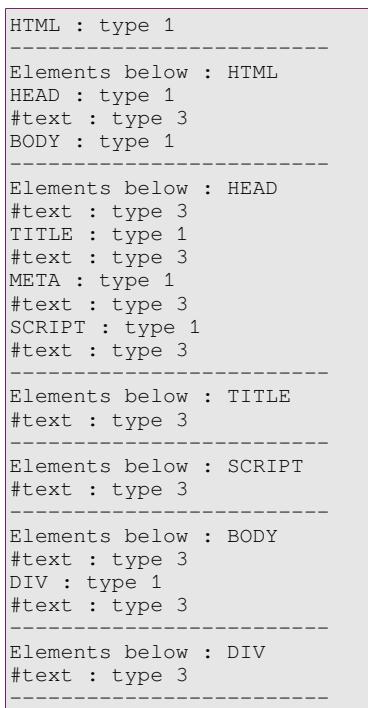

### So this does a recursive traversal of the tree. The tree is:

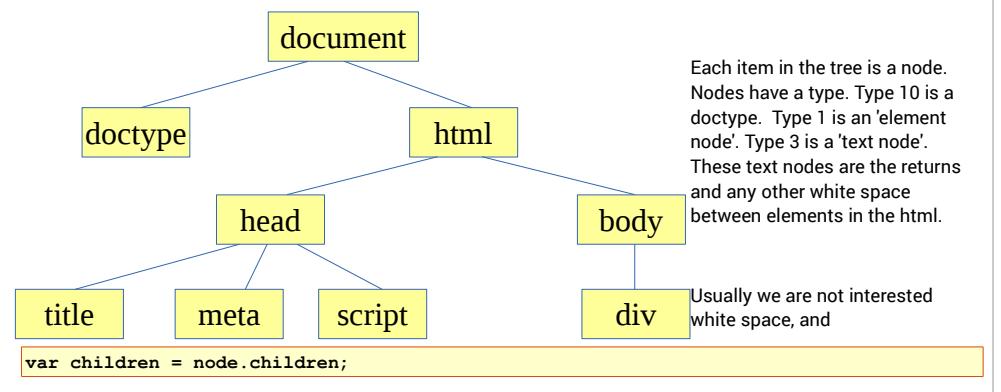

rather than childNodes will skip text elements.

### <span id="page-34-1"></span>8.4 DOM levels and IDL

The DOM is maintained by w3c, and the levels ( 1 to 3) are versions. The levels are split into sections. The current version is level 3, split into Load and Save, Validation ,and Core (2004). In addition there is the 2008 Element Traversal Specification (which includes the .children to skip text nodes). DOM 4 is currently being developed. WhatWG.org calls DOM4 the 'Living Standard'.

Because the Dom is accessible from any programming language, it is defined in terms of IDL – Interface Definition Language – which states the properties and events of each type. The JavaScript equuivalent is pretty obvious.

## <span id="page-34-0"></span>8.5 Accessing nodes

Rather than traversing the whole document tree, we might want to access certain nodes. We can do that in several ways:

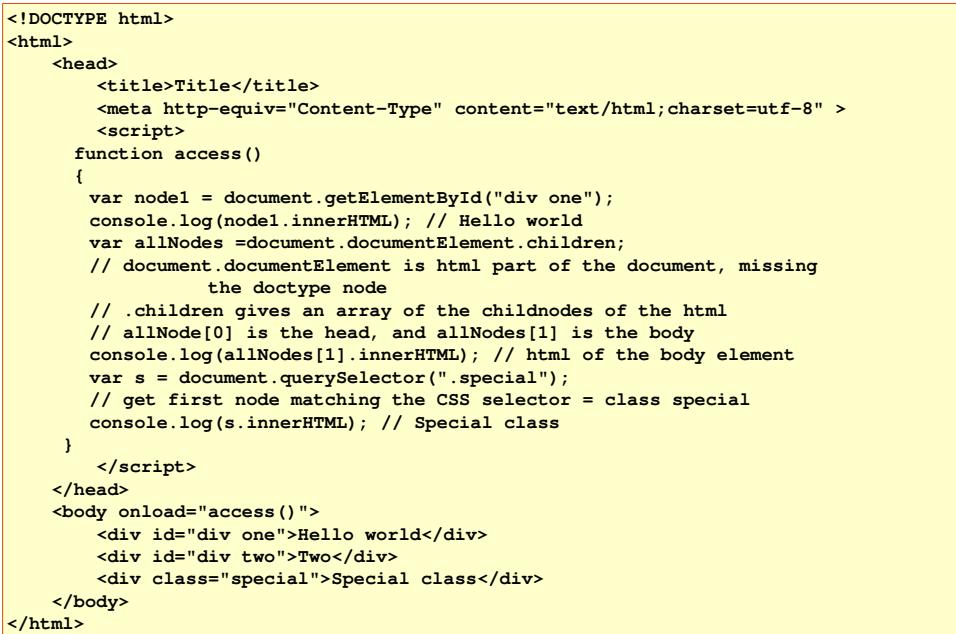

### <span id="page-35-2"></span>8.6 Inserting and deleting nodes

For example:

```
<!DOCTYPE html>
<html>
          <head>
                   <title>Title</title>
                   <meta httpequiv="ContentType" content="text/html;charset=utf8" >  
                   <script>
              function insert()
 \bullet  \bullet var three = document.getElementById("three");
           three.insertAdjacentHTML('beforebegin', '<div>Two</div>');
       }       
                   </script>
         </head>   
          <body onload="insert()">
                   <div id="one">One</div>
                   <div id="three">Three</div>      
         </body>
</html>
and
<!DOCTYPE html>
<html>
          <head>
                   <title>Title</title>
                   <meta httpequiv="ContentType" content="text/html;charset=utf8" >  
                   <script>
              function remove()
               {
           var three = document.getElementById("three");
           three.remove();
      \overline{\phantom{a}^{\prime}}        </script>
          </head>   
          <body onload="remove()">
                   <div id="one">One</div>
                   <div id="three">Three</div>      
          </body>
</html>
                                                                                                                               three.setAttribute("align", "center");
                                                                                                                           }       
                                                                                                                                       </script>
                                                                                                                              </head>   
                                                                                                                              <body onload="change()">
                                                                                                                                       <div id="one">One</div>
                                                                                                                                       <div id="three">Three</div>      
                                                                                                                              </body>
                                                                                                                     </html>
                                                                                                                    The attribute could be a style.
                                                                                                                    8.8 Events
                                                                                                                    have already seen the use of the body onload event. 
                                                                                                                    For buttons the onclick event is usually handled:
                                                                                                                    <!DOCTYPE html>
                                                                                                                     <html>
                                                                                                                              <head>
                                                                                                                                       <title>Title</title>
                                                                                                                                       <script>
                                                                                                                                 function clickHandler()
                                                                                                                                  {
                                                                                                                                      alert("You clicked");
                                                                                                                                 }
                                                                                                                                       </script>
                                                                                                                              </head>   
                                                                                                                              <body >
                                                                                                                              </body>
                                                                                                                     </html>
```
## <span id="page-35-1"></span>8.7 Changing attributes

**<!DOCTYPE html> <html> <head> <title>Title</title>**

<meta http-equiv="Content-Type" content="text/html;charset=utf-8" >  **<script> function change() { var three = document.getElementById("three");**

<span id="page-35-0"></span>To change to a different style sheet, use document.selectedStyleSheetSet

keypress is the one to handle..

A event is something that happens, often due to user actions. Each html element has a set of events which can happen to it, and an attribute of an event-handler (a JavaScript function call or other code) can be set for it. We

```
        <meta httpequiv="ContentType" content="text/html;charset=utf8" >  
      <button onclick="clickHandler()">Click me</button>
                                                        Click me
                                                                     2 JavaScript Alert
                                                                           You clicked
For textfield input, 3 events may happen when a key is
hit – keydown, keyup and keypress. So if you type
                                                                                   OK
capital A, you would have keydown SHIFT, keydown 'a',
keyup 'a', keyup SHIFT, and keypress 'A'. So usually
```
Suppose we want to allow only digits to be typed into a text field:

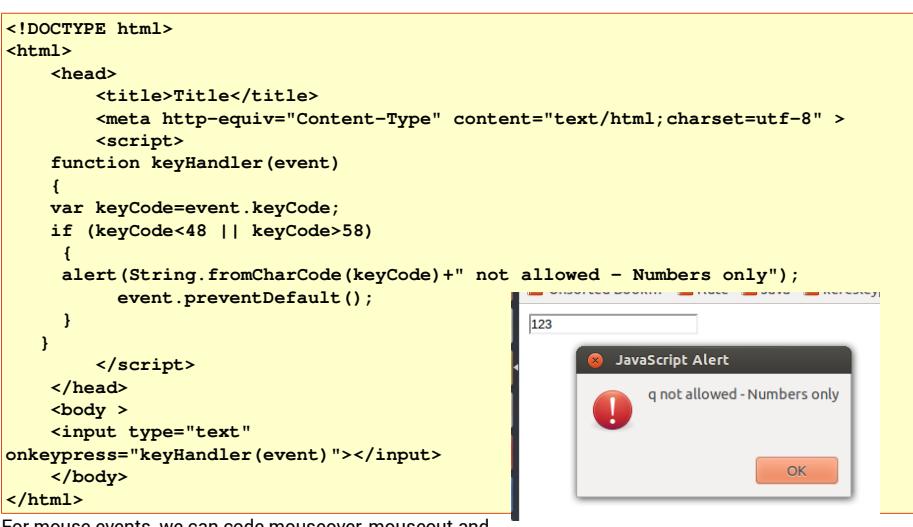

For mouse events, we can code mouseover, mouseout and mouseclick. For example, so change border color on mouse over a text field:

```
<!DOCTYPE html>
<html>
        <head>
                 <title>Title</title>
         <meta http-equiv="Content-Type" content="text/html;charset=utf-8" >
                 <script>
           function over(id)
           {
              var node=document.getElementById(id);
              node.setAttribute("style", "border: thin red solid;"); 
           }
           function out(id)
           {
           var node=document.getElementById(id);
                     node.setAttribute("style", "border: thin black solid;"); 
           }    
                 </script>
        </head>   
        <body >
        <input type="text" id="1" onmouseover="over(1)" onmouseout="out(1)"></input> 
        <input type="text" id="2" onmouseover="over(2)" onmouseout="out(2)"></input> 
        <input type="text" id="3" onmouseover="over(3)" onmouseout="out(3)"></input>    
        </body>
</html>
```
### <span id="page-36-1"></span>8.9 JSON

JSON is an acronym for JavaScript Object Notation. JavaScript values are either primitives or objects. JSON is a simple way to represent them all, as Strings.

There are just two methods. JSON.parse takes a string and converts it to an object. JSON.stringify does the reverse - object to string. For example:

```
var str = '{ "a" : "10", "b" : "20" }'; // string form of an object
var obj = JSON.parse(str); // make the object
for (var p in obj) // go through the properties of the object
   console.log(p + " : " + obj[p]); // a:10 b:20
var str2 = JSON.stringify(obj);
console.log(str2); // {"a":"10","b":"20"}
```
Note how we are pairing up the two ' and ' and the various " and " in

#### **'{ "a" : "10", "b" : "20" }'**

 JSON provides a simple way for sending object data over the net in a simple text format, without using a binary format..

### <span id="page-36-0"></span>8.10 AJAX

When the user interacts with a web page (say selecting an item in a drop-down list) we might need the web page contents to change. This may require communication with a web server (for example, to fetch data from a database). Then the server might send an altered web page.

For example, this might be a flight booking site. When the user selects a destination airport, we need to query a database on a remote server, and display the results.

Fetching and displaying an *entire web page* may well be slow, and wasteful, if only a single element needs to be altered. This is the motivation for using Ajax.

### The idea is:

1. In the web page, we have an event listener which calls a JavaScript function – such as selecting an item from a drop-down list.

2. The JavaScript function gets the data of what the user has done, and sends an XMLHttpRequest() to the server. This is sent by http, and will run some script on the server. The server will send data back – which could be in XML format, JSON or anything else. The request specifies what should be done when the response is received. 3. The request is asynchronous. In other words, the web page just sits there doing nothing (apparently), until the server response is received. When it is, the code specified in the request is executed. This usually alters a node in the DOM to display something new.

### So we want to have this:

Whe the user selects a country, we need to fill the destinations drop down list with relevant airports. This data would come from a very large database, which is

### Select a country USA **v Destinations:** Washington v

Page 37

frequently changing, so needs to be held in a server-side database, not in the web page. But we do not want to reload the entire web page in response.

code does this). The function ( if (req.readyState === 4)...) will be called when the response is received. This calls display:

```
The web page body is:
          <body > 
                    <p>Select a country</p> 
                    <select id = "country" onchange="process()"> 
                              <option value="India">India</option> 
                              <option value="USA">USA</option> 
                              <option value="UK">UK</option> 
                    </select> 
                    <p>Destinations:</p> 
                    <select id="result"> 
                    </select>       
          </body>
In reality the 'country' list would have been filled from a database. When the user makes a selectio from this, the 
function 'process' is called:
                              function process() // responds to option change select 
 \mathbf{f} = \mathbf{f} \cdot \mathbf{f}var node = document.getElementById("country");
                                       // get option 
                                       var str = node.options[node.selectedIndex].value; 
                                       makeAjaxCall(str); 
             }
so this just gets the item selected, then calls the function which makes the Ajax call:
                              function makeAjaxCall(str) 
 \mathbf{f} = \mathbf{f} \cdot \mathbf{f}                var req = new XMLHttpRequest(); 
                                       req.open('get', 'ajax.php?val=' + str); 
                       // Track the request, as a call-back function
                                       req.onreadystatechange = function() { 
                                                 if (req.readyState === 4) { // when done 
                                                           if (req.status === 200) { // is OK 
                                                                     display(req.responseText); // Handle response 
                                                           } else { 
                                                                     alert('Error: ' + req.status); // An error 
 \bf{P} , and \bf{P} are the set of \bf{P}\bf{r} , \bf{r} , \bf{r} , \bf{r} , \bf{r} , \bf{r} , \bf{r} , \bf{r} , \bf{r} , \bf{r}                }; 
                                       // Send the request 
                                       req.send(null); 
             }
                                                                                                                                                               function display(text) // display Ajax response 
                                                                                                                                 \mathbf{f} , and \mathbf{f} and \mathbf{f}var node = document.getElementById("result");
                                                                                                                                                                        // remove any current options 
                                                                                                                                                                        var itemCount = node.length; 
                                                                                                                                                                        for (var item = 0; item < itemCount; item++) 
                                                                                                                                                                                  node.remove(0); 
                                                                                                                                                                        // Ajax response is csv like Heathrow,Manchester,Luton 
                                                                                                                                                                        // split on comma 
                                                                                                                                                        var options = text.split(",");
                                                                                                                                                                        // add each to result select element 
                                                                                                                                                        for (var p = 0; p < options.length; p++)
                                                                                                                                 \mathbf{f} b \mathbf{f} f \mathbf{f}                    var option = document.createElement("option"); 
                                                                                                                                                                                  option.text = options[p]; 
                                                                                                                                                                                  node.add(option); 
                                                                                                                                                 } 
                                                                                                                                             }
                                                                                                                                The script is just:
                                                                                                                                 <?php
                                                                                                                                 // Set the content type
                                                                                                                                 header('Content-Type: text/plain');
                                                                                                                                 $str=$_GET["val"];
                                                                                                                                 if ($str=="USA")
                                                                                                                                 {
                                                                                                                                           echo("New York, Los Angeles, Washington");
                                                                                                                                 }
                                                                                                                                 if ($str=="India")
                                                                                                                                 {
                                                                                                                                           echo("Delhi, Mombai, Kolkotta");
                                                                                                                                 }
                                                                                                                                 if ($str=="UK")
                                                                                                                                 {
                                                                                                                                          echo("London, Manchester, Luton");
                                                                                                                                 }
                                                                                                                                 ?>
                                                                                                                                In reality this would query a database, but the Ajax functionality is indifferent – the script just gets an input and
```
When the call is made, it calls the url ajax.php?val=USA or whatever the user selects. In other words we call script ajax.php, using the GET method, and pass the value selected in the query string. The script ajax.php is on the same server as the web page.

Before actuall sending it, we set up the callback function invoked when the request state changes ( onreadystatechange ). So we do not need a loop listening for when we get a response (underlying interpreter sends back a response. The script is  $ph - it$  could have been any language the server can handle. The response is simple text, structured as a comma separated list of values. It could have been XML, or JSON, or anything else, if we have matching JavaScript code to handle whatever format comes back.

## <span id="page-39-2"></span>9 Data structures

To illustrate how Javascript can implement core Computer Science ideas, we show how we can code a linked list, and then a stack backed by the linked list.

## <span id="page-39-1"></span>9.1 A linked list

 **node1.link(node2);**

We start be defining a node suitable for use in double-linked lists. Each node has pointers to the next and the previous node, and a field for the data. The fact that variables have no type enables us to have a node which will hold any type.

We also define two methods – one to link this node to another, and one to output this node and any subsequent ones:

```
            // node constructor
                               function Node(data) {
                                          this.data = data;
                                         this.next = null;
                                         this.previous = null;
                                          this.link = link;
                                         this.print = print;
                                         function link(anotherNode) {
                                                    this.next = anotherNode;
                                                    anotherNode.previous = this;
                 }
                                         function print()
                 {
                                                    console.log(this.data);
                                                    if (this.next !== null)
                                                              this.next.print();
                 }
             }
and we can use this like
       var node1 = new Node(23);
      var node2 = new Node(34);
```
 **node1.print(); // 23 34** Then we can use this to code a linked list. A list just has one field – a reference to the head node. We also define methods to append a new node at the end of the list, and print the whole list:

```
function LinkedList() {
                                          this.head = null;
                                          this.append = append;
                                          this.print = print;
```

```
                function append(val)
\mathbf{f} a \mathbf{f} f
                                                         var newNode = new Node(val);
                                                          // append to empty list?
                                                         if (this.head === null)
\mathbf{f} , and \mathbf{f} are the set of \mathbf{f}                        this.head = newNode;
                                                                     return;
 <b>1
                                                          // else find the last node    
                                                         var where = this.head;
                                                         while (where.next !== null)
                                                                     where = where.next;
                                                         where.next = newNode;
                                                         newNode.previous = where;
                }
                                              function print()
\mathbf{f} a \mathbf{f} \mathbf{f} \mathbf{f} \mathbf{f}                    var where = this.head;
                                                         var str="List: ";
                                                         if (where === null)
\mathbf{f} , and \mathbf{f} are the set of \mathbf{f}                        console.log("Empty list");
                                                                     return;
 <b>1  <b>1 1 1 1 1
                                                          while (where !== null)
\mathbf{f} , and \mathbf{f} are the set of \mathbf{f}                        str+=where.data + " ";
                                                                     where = where.next;
 <b>1  <b>1 1 1 1 1
                                                         console.log(str);
                }
```
 **}** which we could use as:

```
var node1 = new Node(23);  var node2 = new Node(34);
  var list = new LinkedList();
  list.append(node1);
  list.append(node2);
  list.print(); 23 24
```

```
9.2 Stack
```
Then a stack could be:

```
            function Stack()
\mathbf{f} , we have the set of \mathbf{f}                this.data = new LinkedList();
                                           this.push = push;
                                          this.pop = pop;
                                          function push(value)
                {
                                                      this.data.append(value);
                }
                                           function pop()
                {
                                                      // throw exception if empty
                                                      if (this.data.head === null)
\mathbf{f} , and \mathbf{f} are the set of \mathbf{f}                        throw "Stack underflow";
                                                      }// else find the last node    
                                                      var where = this.data.head;
                                                      while (where.next !== null)
                                                                 where = where.next;
                                                      // remove it  is it the only node?
                                                      if (where.previous === null)
                                                                 this.data.head = null; // now empty list
                                                      else
                                                                 where.previous.next = null;
                                                      // and return value
                                                      return where.data;
                }
            }
```
#### used as:

```
            var stack = new Stack();
            stack.push(1);
            stack.push(2);
            stack.push(3);
            console.log(stack.pop()); // 3
            console.log(stack.pop()); // 2
            console.log(stack.pop()); // 1
            console.log(stack.pop()); // stack underflow
```